#### • DP = recursion (divide-n-conquer) + caching (overlapping subproblems)

- DP = recursion (divide-n-conquer) + caching (overlapping subproblems)
- the simplest example is Fibonacci

#### • DP = recursion (divide-n-conquer) + caching (overlapping subproblems)

**def** fib(n): **if** n <= 2: **return** 1  $$ 

#### • the simplest example is Fibonacci

$$
f(n) = f(n-1) + f(n-2)
$$
  

$$
f(1) = f(2) = 1
$$

#### • DP = recursion (divide-n-conquer) + caching (overlapping subproblems)

#### • the simplest example is Fibonacci  $f(n) = f(n-1) + f(n-2)$

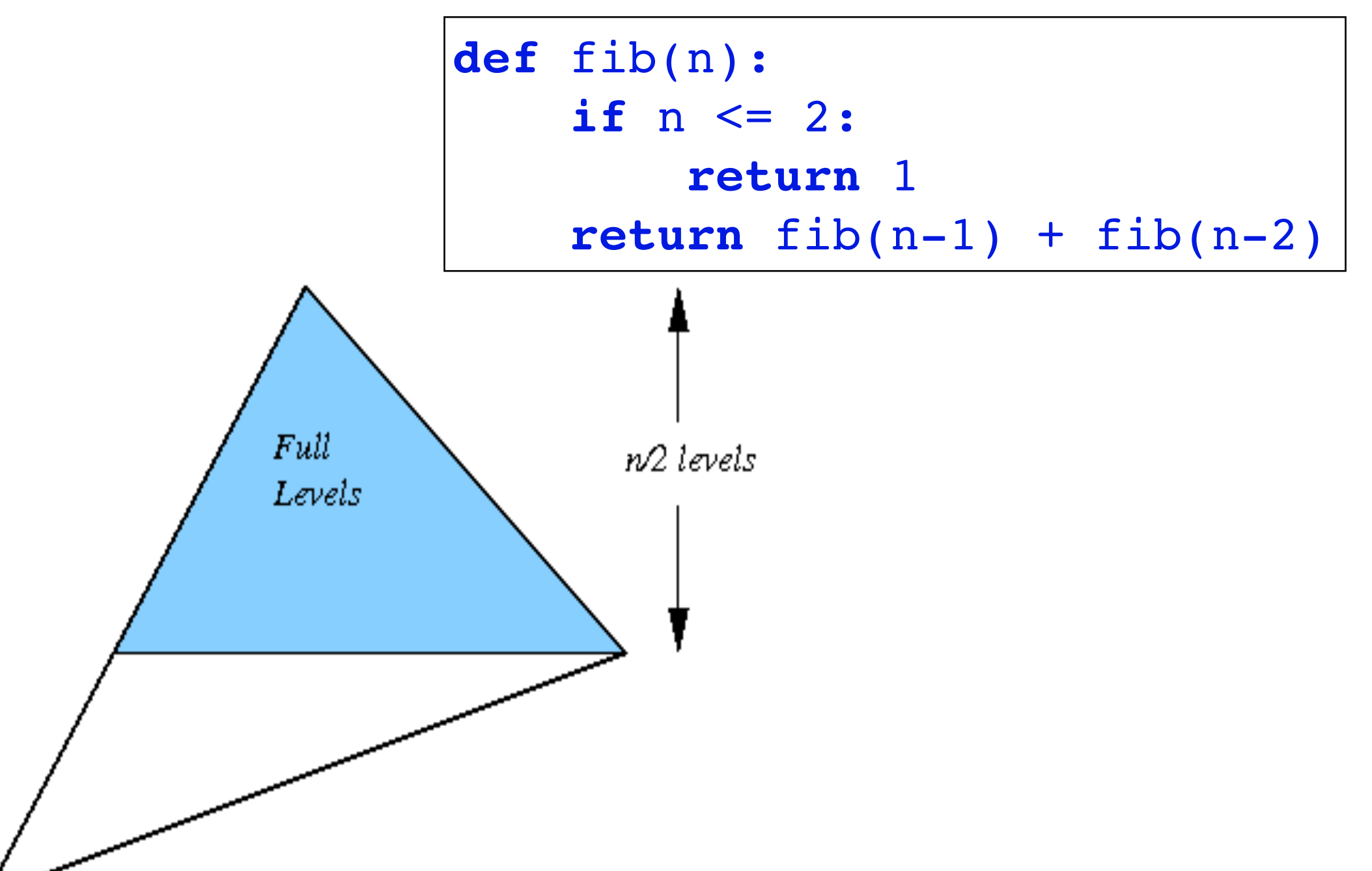

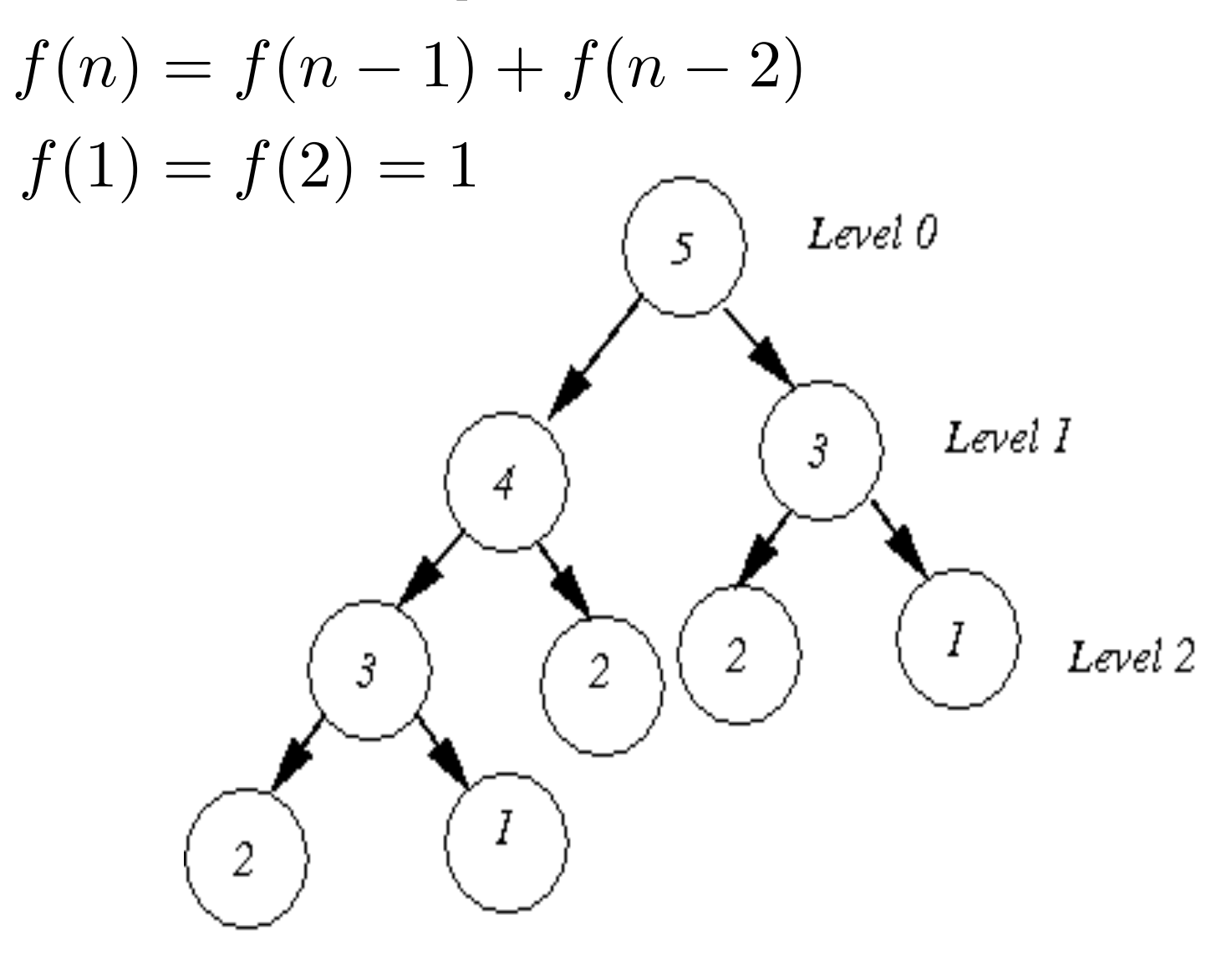

#### • DP = recursion (divide-n-conquer) + caching (overlapping subproblems)

#### • the simplest example is Fibonacci<br> $f(n) = f(n-1) + f(n-2)$

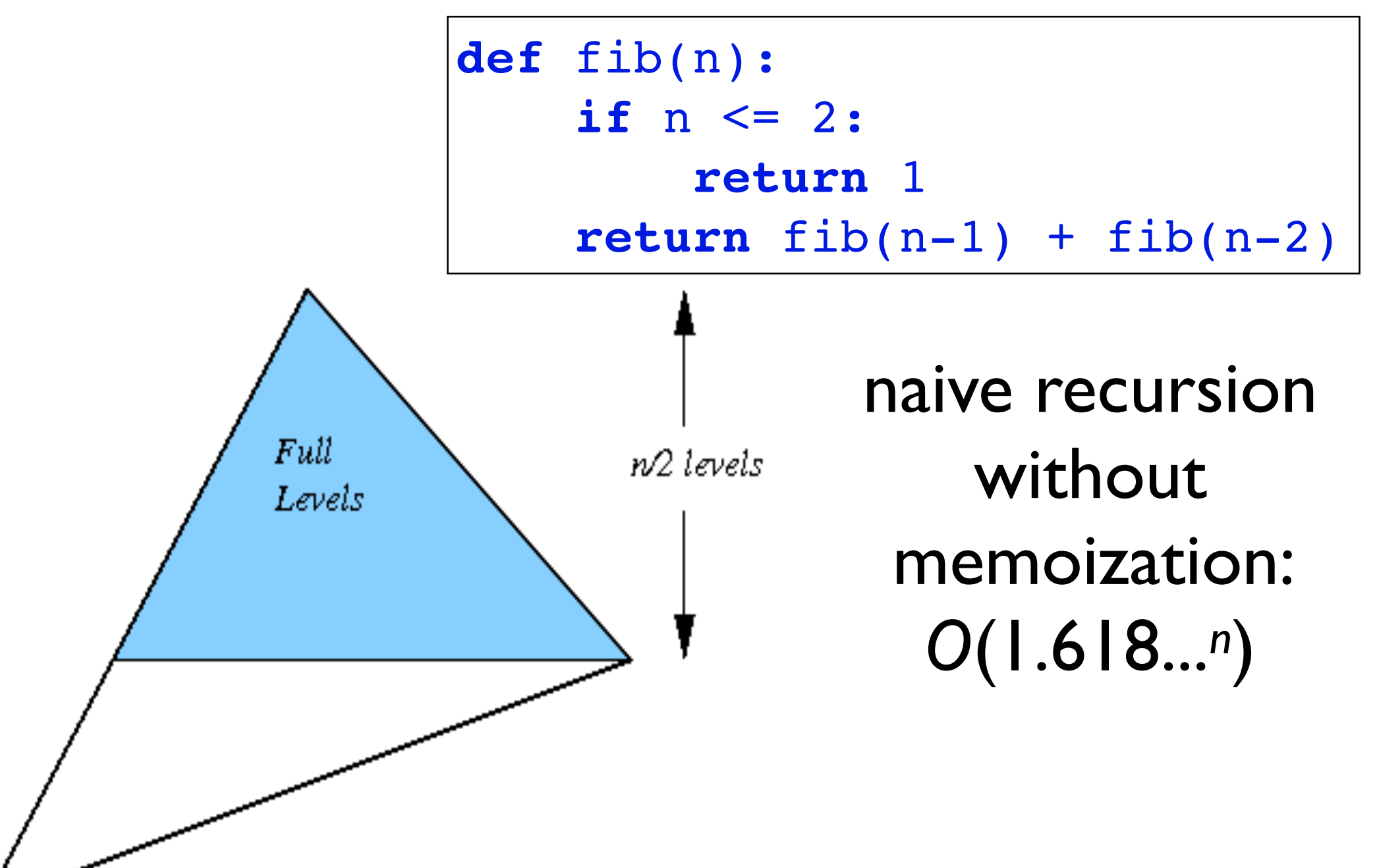

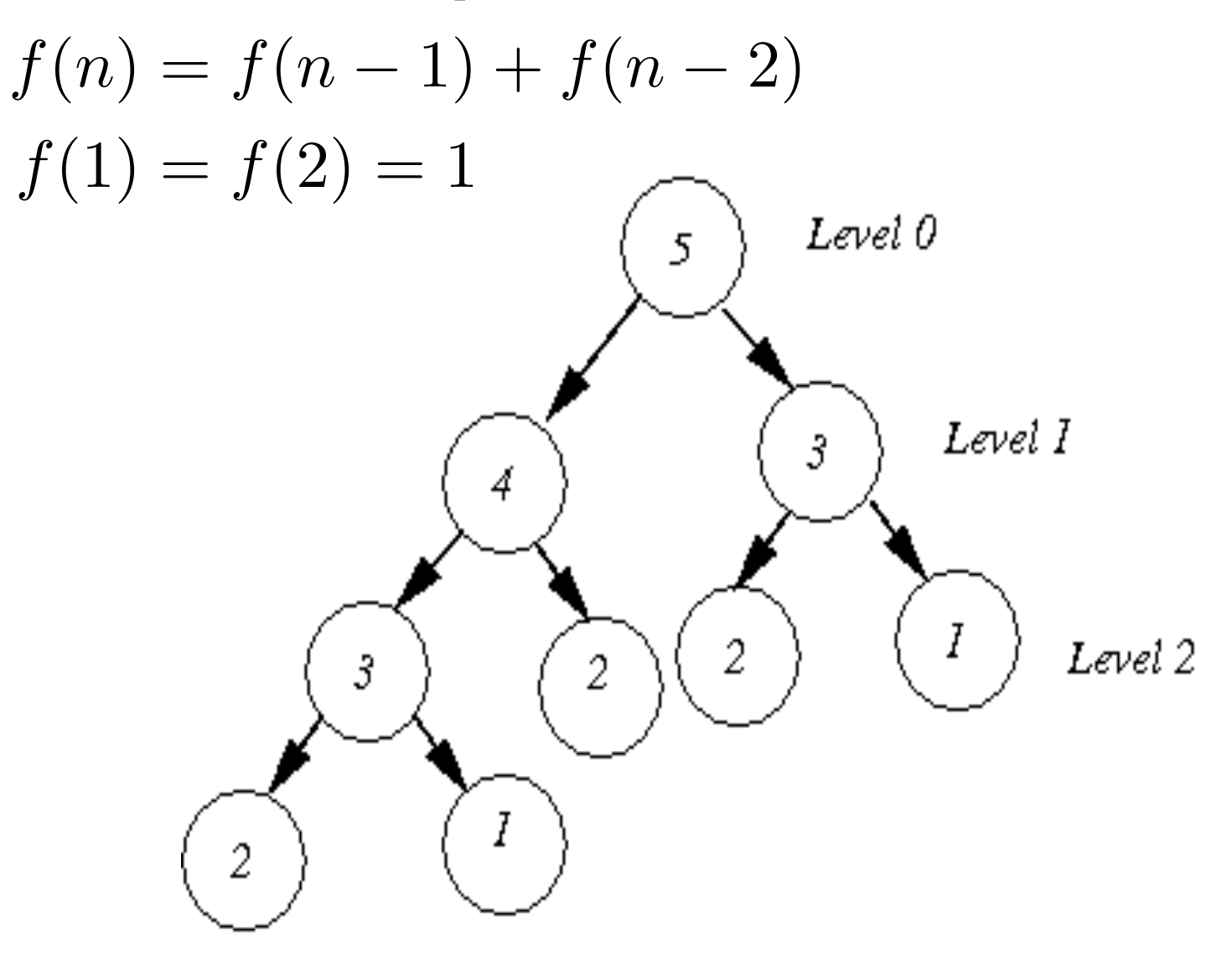

#### • DP = recursion (divide-n-conquer) + caching (overlapping subproblems)

#### **• the simplest example is Fibonacci**

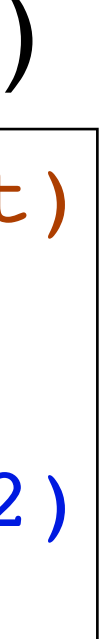

```
fibs=\{1:1, 2:1\} # hash table (dict)
def fib1(n):
   if n not in fibs:
    fibs[n] = fib1(n-1) + fib1(n-2) return fibs[n]
```
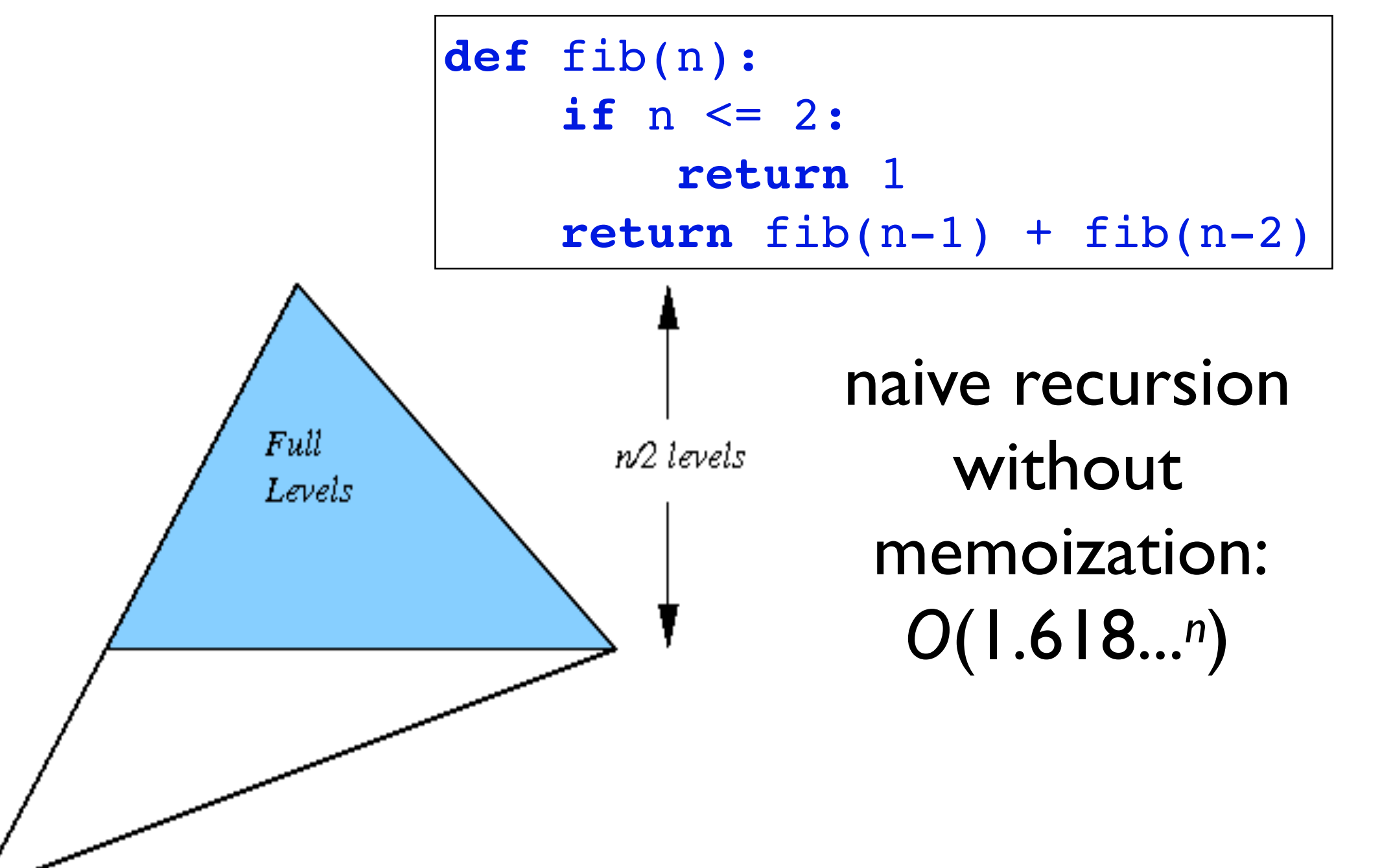

DP1: top-down with memoization:*O*(*n*)

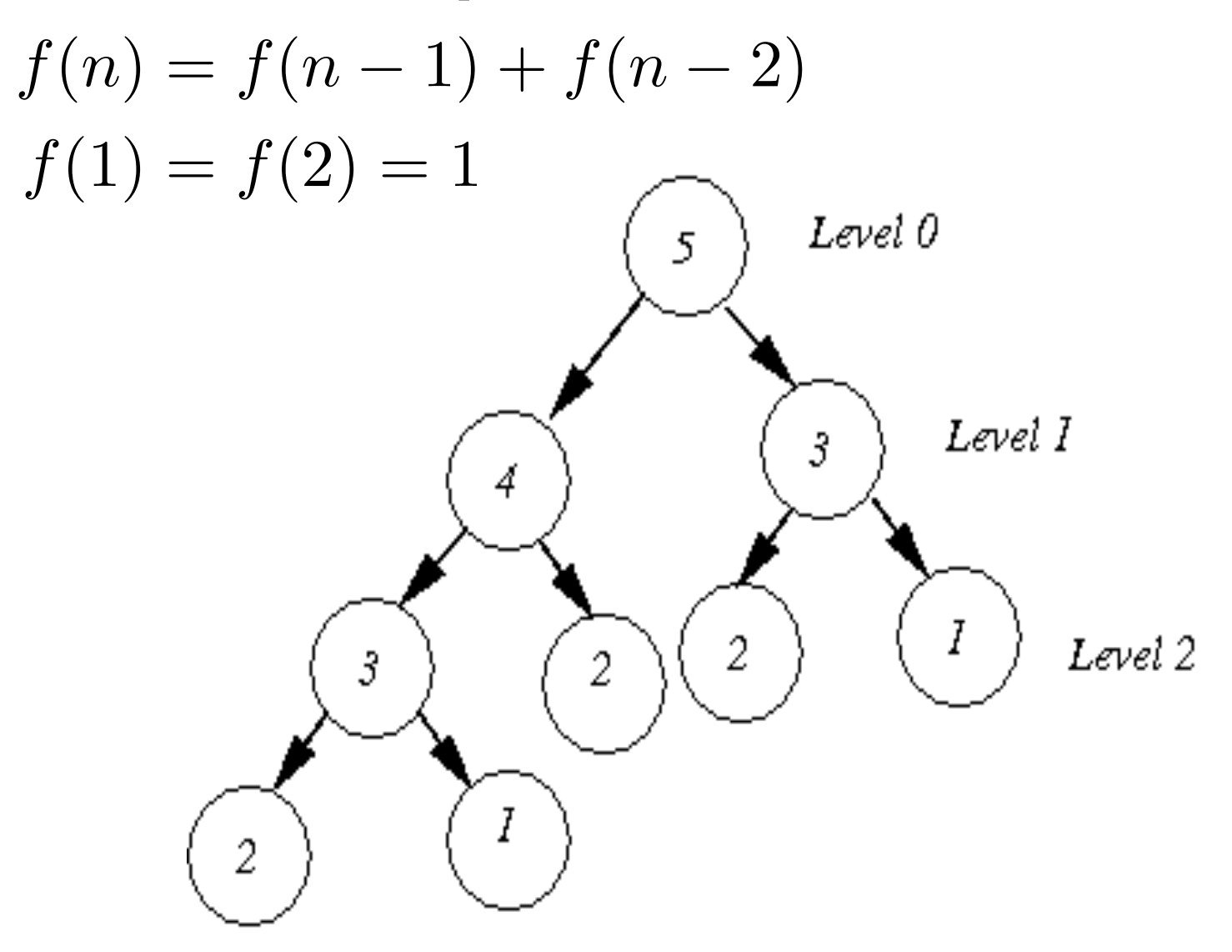

#### • DP = recursion (divide-n-conquer) + caching (overlapping subproblems)

#### **• the simplest example is Fibonacci**

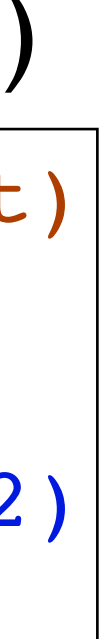

fibs= $\{1:1, 2:1\}$  # hash table (dict) **def** fib1(n): **if** n **not in** fibs:  $fibs[n] = fib1(n-1) + fib1(n-2)$ **return** fibs[n]

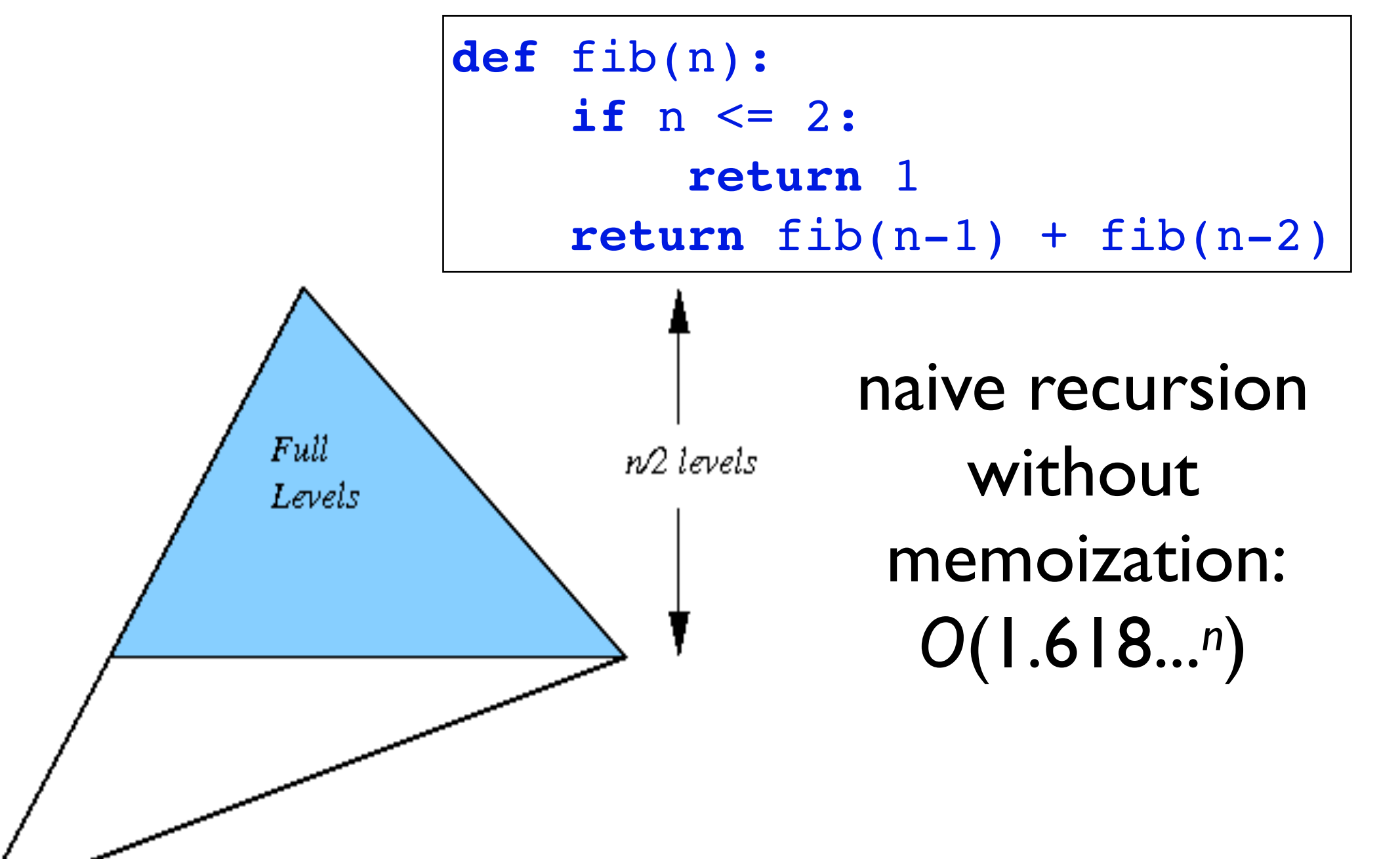

DP1: top-down with memoization:*O*(*n*)

*n***+1):**  $-1$ ]+f[-2])

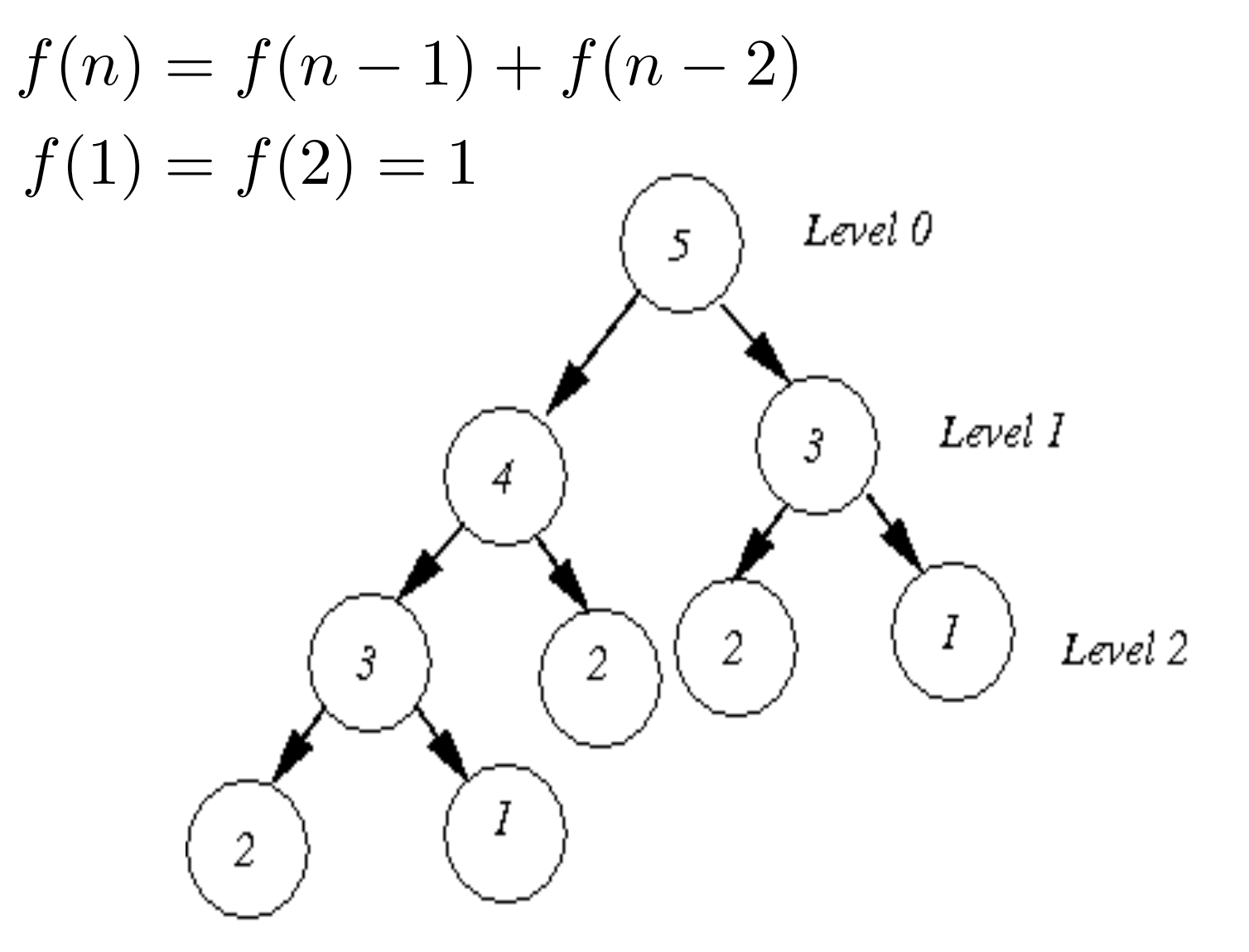

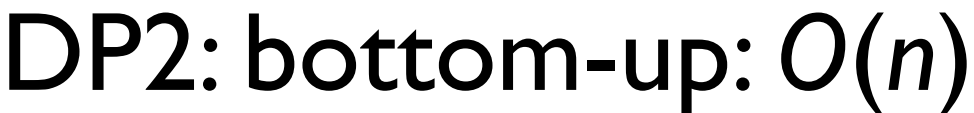

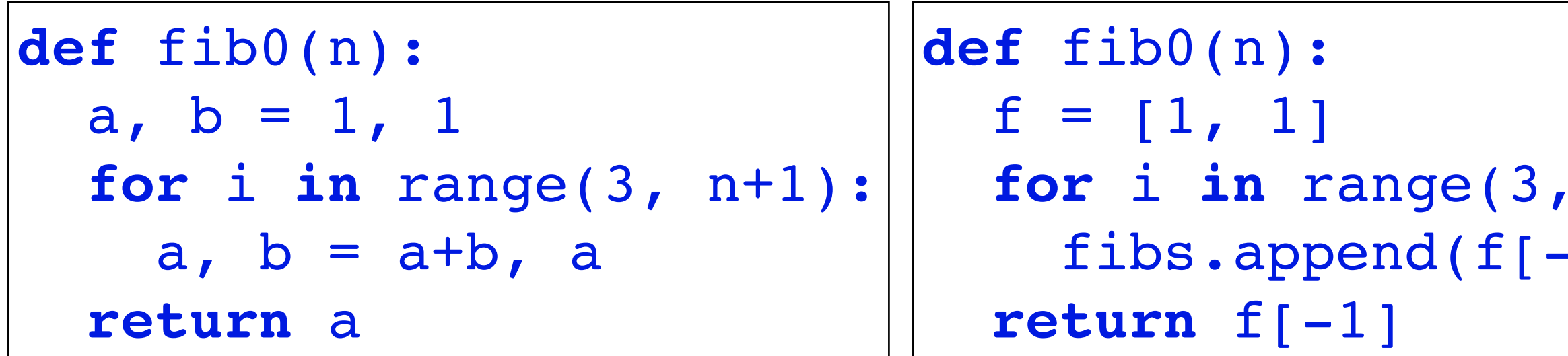

#### • number of *n*-bit strings that do not have 00 as a substring

## • number of *n*-bit strings that do not have 00 as a substring

• e.g. *n*=1: 0, 1; *n=*2: 01, 10, 11; *n*=3: 010, 011, 101, 110, 111

- number of *n*-bit strings that do not have 00 as a substring
	- e.g. *n*=1: 0, 1; *n=*2: 01, 10, 11; *n*=3: 010, 011, 101, 110, 111
	- what about *n*=0?

- number of *n*-bit strings that do not have 00 as a substring
	- e.g. *n*=1: 0, 1; *n=*2: 01, 10, 11; *n*=3: 010, 011, 101, 110, 111
	- what about *n*=0?
	- last bit "1" followed by *f*(*n*-1) substrings

- number of *n*-bit strings that do not have 00 as a substring
	- e.g. *n*=1: 0, 1; *n=*2: 01, 10, 11; *n*=3: 010, 011, 101, 110, 111
	- what about *n*=0?
	- last bit "1" followed by *f*(*n*-1) substrings
	- last two bits "01" followed by *f*(*n*-2) substrings

- number of *n*-bit strings that do not have 00 as a substring
	- e.g. *n*=1: 0, 1; *n=*2: 01, 10, 11; *n*=3: 010, 011, 101, 110, 111
	- what about *n*=0?
	- last bit "1" followed by *f*(*n*-1) substrings
	- last two bits "01" followed by *f*(*n*-2) substrings

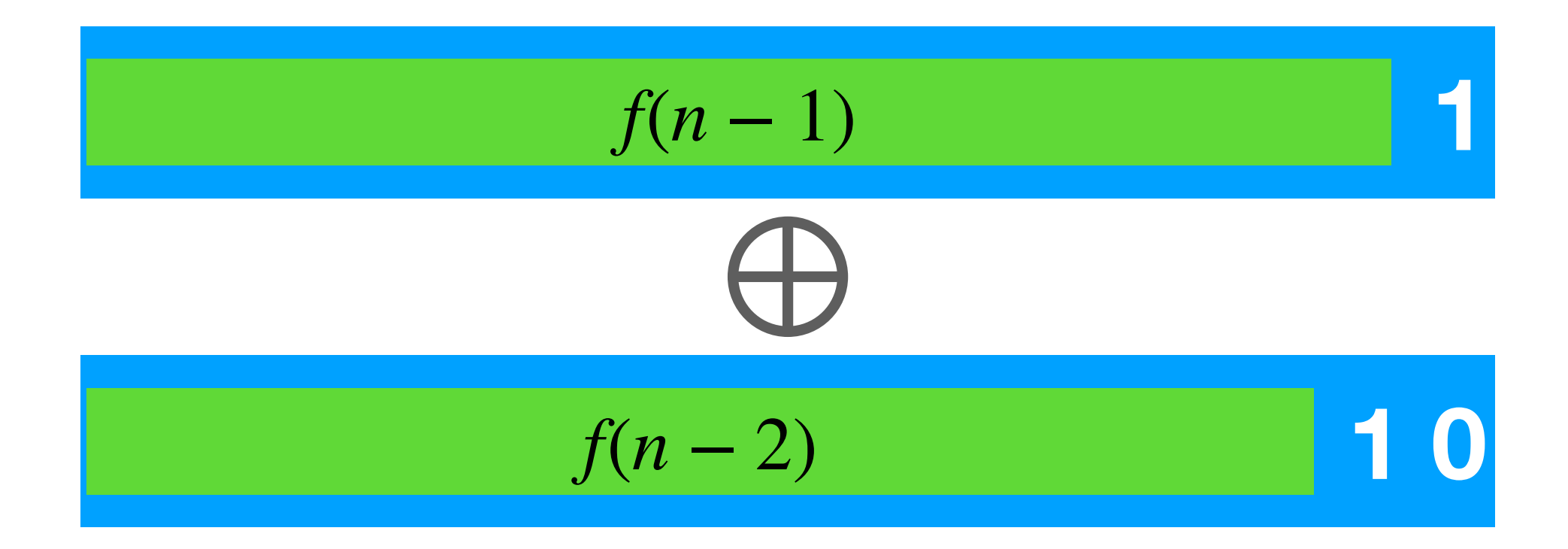

- number of *n*-bit strings that do not have 00 as a substring
	- e.g. *n*=1: 0, 1; *n=*2: 01, 10, 11; *n*=3: 010, 011, 101, 110, 111
	- what about *n*=0?
	- last bit "1" followed by *f*(*n*-1) substrings
	- last two bits "01" followed by *f*(*n*-2) substrings

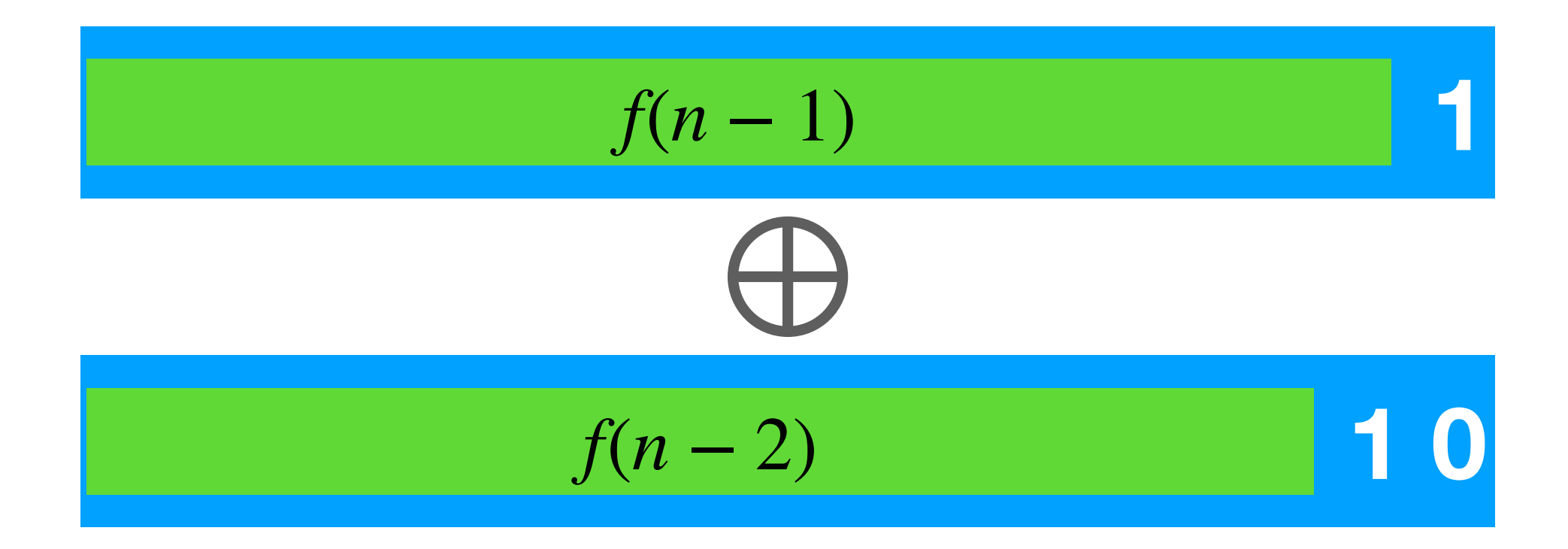

$$
f(n) = f(n - 1) + f(n - 2)
$$
  
f(1) = 2, f(0) = 1

- 
- 
- 
- -
	- - - - -
					-
					-
					-
					-
- 
- - -
- 
- -
- 
- -
	-
- 
- -
	-
- 
- -
- 
- 
- 
- 
- 
- 
- 
- 
- 
- 
- 
- 
- 
- 
- -
	-
	- -
	- - -
			-
- 
- -
- 
- 
- -
- 
- 
- 
- 
- 
- 

- max weighted independent set on a linear-chain graph
	- e.g.  $9 10 8 5 2 4$ ; best MIS: [9, 8, 4] = 21 (vs. greedy: [10, 5, 4] = 19)

• subproblem:  $f(i)$  -- max independent set for a[1]..a[*i*] (1-based index)

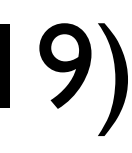

- max weighted independent set on a linear-chain graph
	- e.g.  $9 10 8 5 2 4$ ; best MIS: [9, 8, 4] = 21 (vs. greedy: [10, 5, 4] = 19)
	- subproblem:  $f(i)$  -- max independent set for a[1]..a[*i*] (1-based index)  $f(0) = 0; f(1) = a[1]$ ?  $N$ o!  $f(1) = \max\{a[1], 0\}$
- 
- $f(i) = \max\{f(i-1), f(i-2) + a[i]\}$ *b*(*i*) =  $[f(i) \neq f(i-1)]$ : take *a*[*i*] for  $f(i)$ ?

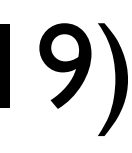

- max weighted independent set on a linear-chain graph
	- e.g.  $9 10 8 5 2 4$ ; best MIS: [9, 8, 4] = 21 (vs. greedy: [10, 5, 4] = 19)
	- subproblem:  $f(i)$  -- max independent set for a[1]..a[*i*] (1-based index)  $f(0) = 0; f(1) = a[1]$ ?  $N$ o!  $f(1) = \max\{a[1], 0\}$ or even better: *f*(0) = 0; *f*(−1) = 0
- 
- $f(i) = \max\{f(i-1), f(i-2) + a[i]\}$ *b*(*i*) =  $[f(i) \neq f(i-1)]$ : take *a*[*i*] for  $f(i)$ ?

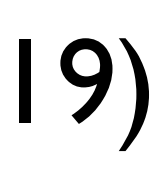

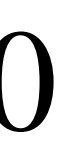

- max weighted independent set on a linear-chain graph • e.g.  $9 - 10 - 8 - 5 - 2 - 4$ ; best MIS: [9, 8, 4] = 21 (vs. greedy: [10, 5, 4] = 19) • subproblem:  $f(i)$  -- max independent set for a[1]..a[*i*] (1-based index)  $f(0) = 0; f(1) = a[1]$ ?  $N$ o!  $f(1) = \max\{a[1], 0\}$ or even better: *f*(0) = 0; *f*(−1) = 0  $f(i) = \max\{f(i-1), f(i-2) + a[i]\}$ *b*(*i*) =  $[f(i) \neq f(i-1)]$ : take *a*[*i*] for  $f(i)$ ?
- 
- 
- 
- 

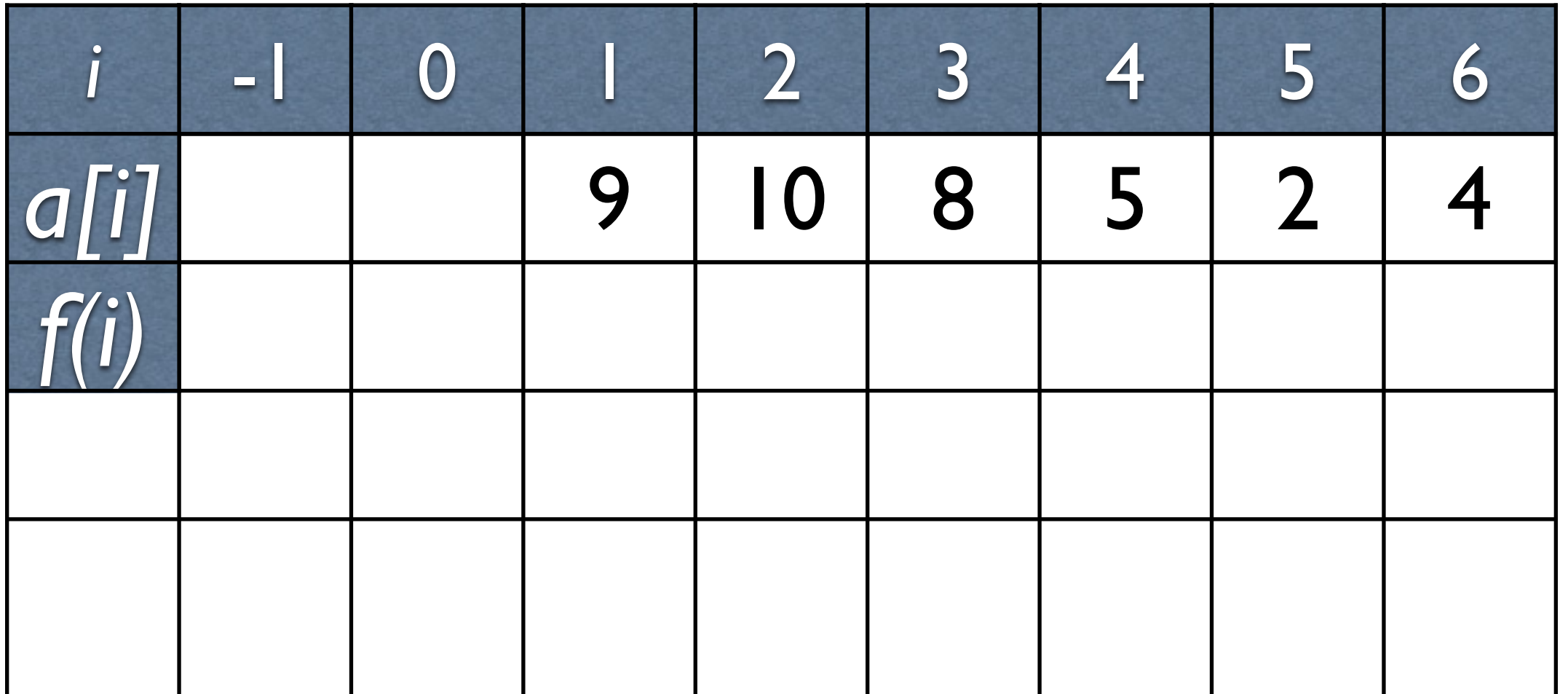

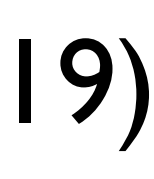

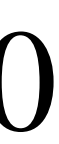

- max weighted independent set on a linear-chain graph • e.g.  $9 - 10 - 8 - 5 - 2 - 4$ ; best MIS: [9, 8, 4] = 21 (vs. greedy: [10, 5, 4] = 19) • subproblem:  $f(i)$  -- max independent set for a[1]..a[*i*] (1-based index)  $f(0) = 0; f(1) = a[1]$ ?  $N$ o!  $f(1) = \max\{a[1], 0\}$ or even better: *f*(0) = 0; *f*(−1) = 0  $f(i) = \max\{f(i-1), f(i-2) + a[i]\}$ *b*(*i*) =  $[f(i) \neq f(i-1)]$ : take *a*[*i*] for  $f(i)$ ?
- 
- 
- 
- 

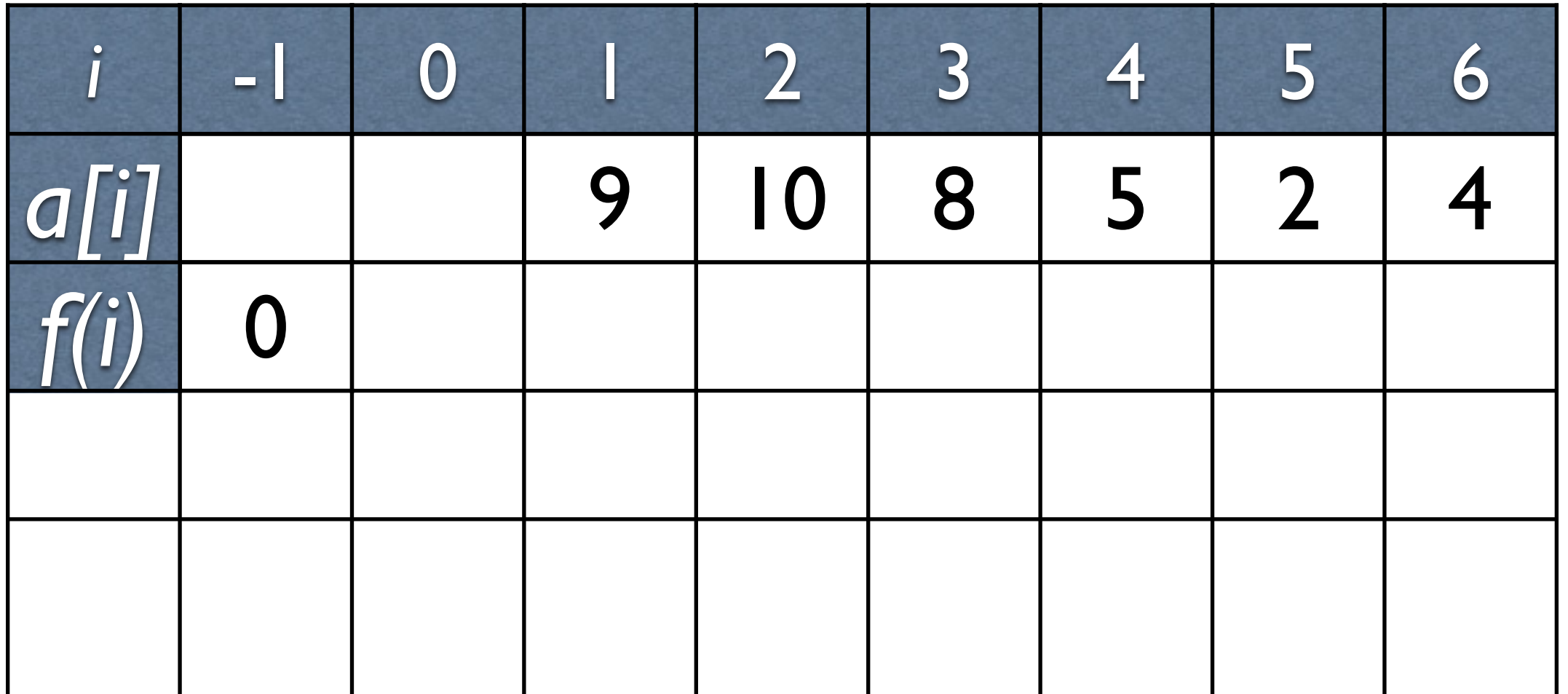

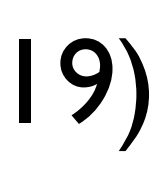

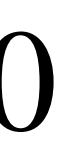

- max weighted independent set on a linear-chain graph • e.g.  $9 - 10 - 8 - 5 - 2 - 4$ ; best MIS: [9, 8, 4] = 21 (vs. greedy: [10, 5, 4] = 19) • subproblem:  $f(i)$  -- max independent set for a[1]..a[*i*] (1-based index)  $f(0) = 0; f(1) = a[1]$ ?  $N$ o!  $f(1) = \max\{a[1], 0\}$ or even better: *f*(0) = 0; *f*(−1) = 0  $f(i) = \max\{f(i-1), f(i-2) + a[i]\}$ *b*(*i*) =  $[f(i) \neq f(i-1)]$ : take *a*[*i*] for  $f(i)$ ?
- 
- 
- 
- 

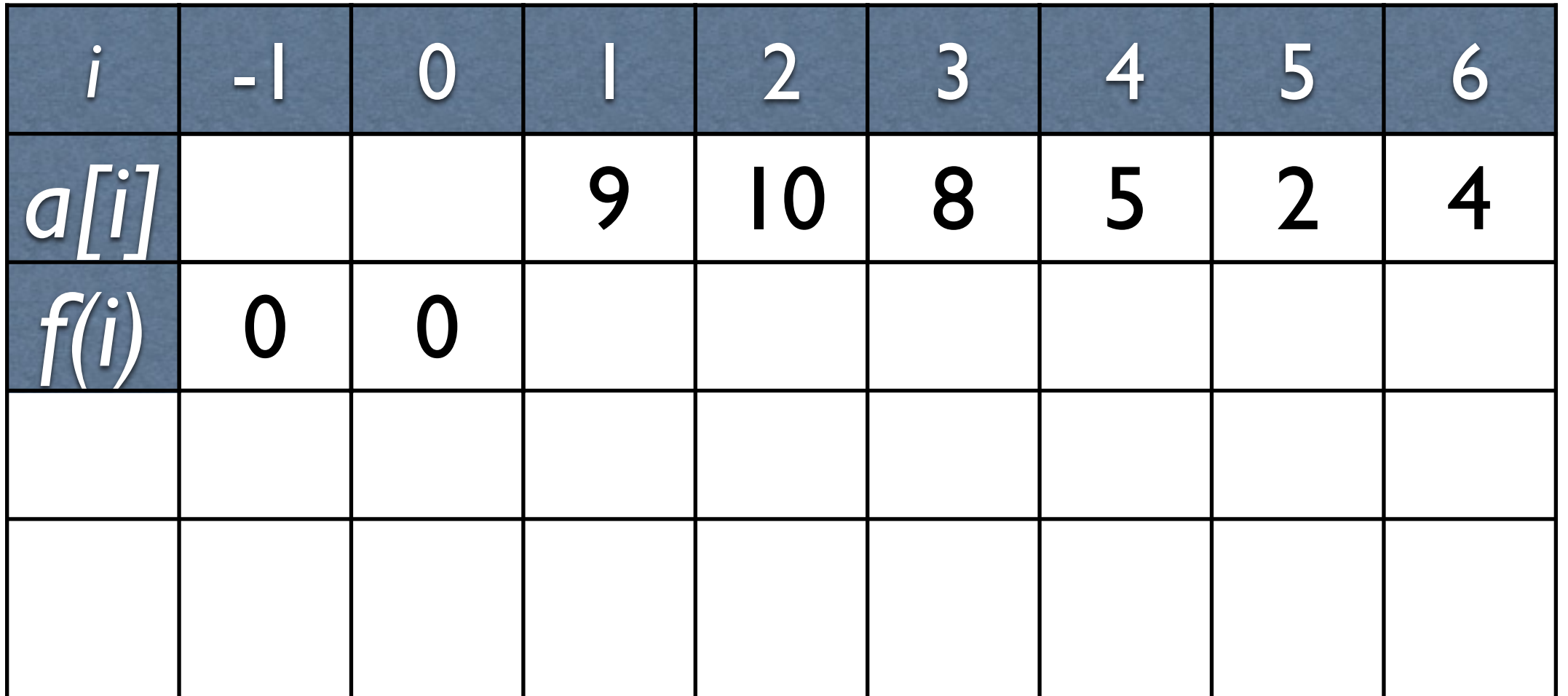

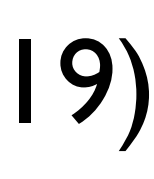

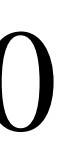

- max weighted independent set on a linear-chain graph • e.g.  $9 - 10 - 8 - 5 - 2 - 4$ ; best MIS: [9, 8, 4] = 21 (vs. greedy: [10, 5, 4] = 19) • subproblem:  $f(i)$  -- max independent set for a[1]..a[*i*] (1-based index)  $f(0) = 0; f(1) = a[1]$ ?  $N$ o!  $f(1) = \max\{a[1], 0\}$ or even better: *f*(0) = 0; *f*(−1) = 0  $f(i) = \max\{f(i-1), f(i-2) + a[i]\}$ *b*(*i*) =  $[f(i) \neq f(i-1)]$ : take *a*[*i*] for  $f(i)$ ?
- 
- 
- 
- 

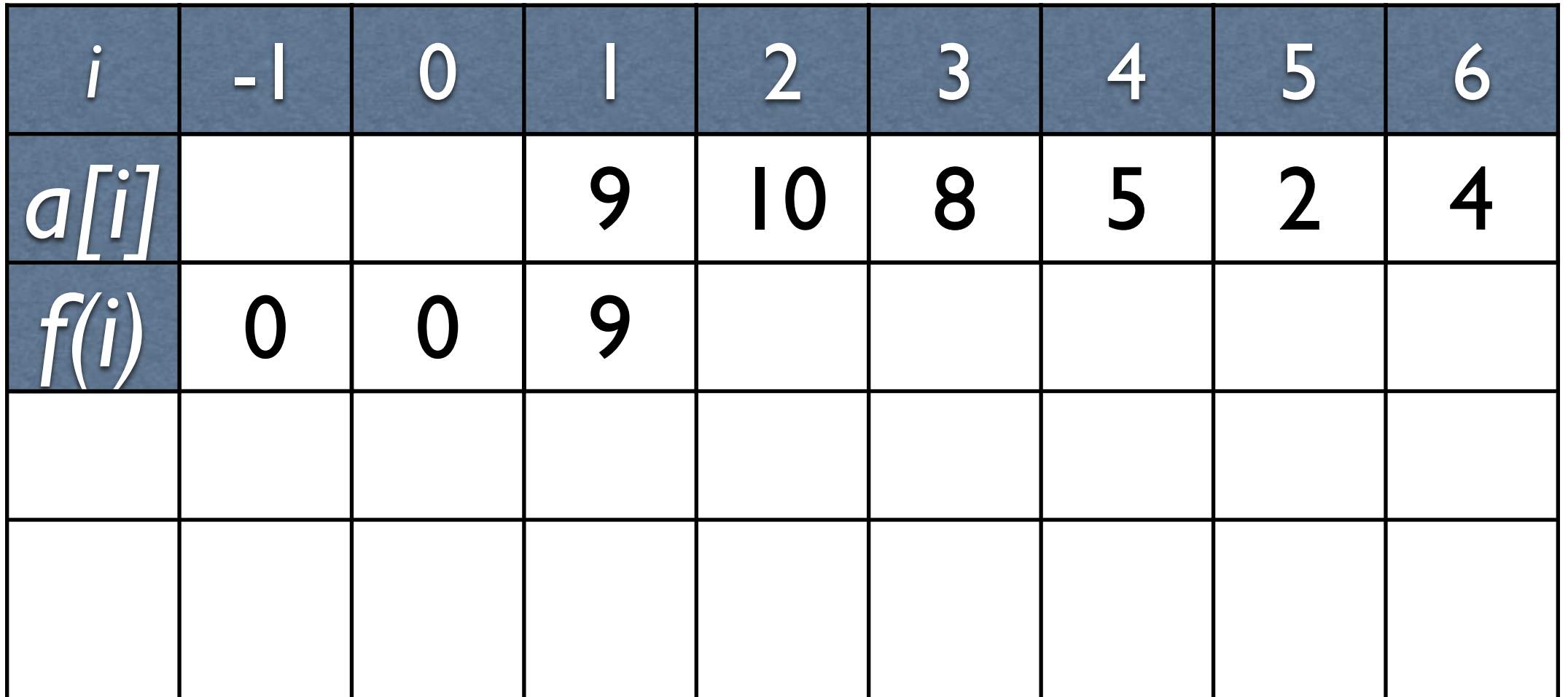

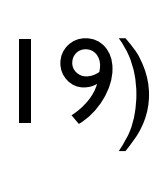

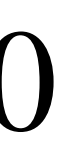

- max weighted independent set on a linear-chain graph • e.g.  $9 - 10 - 8 - 5 - 2 - 4$ ; best MIS: [9, 8, 4] = 21 (vs. greedy: [10, 5, 4] = 19) • subproblem:  $f(i)$  -- max independent set for a[1]..a[*i*] (1-based index)  $f(0) = 0; f(1) = a[1]$ ?  $N$ o!  $f(1) = \max\{a[1], 0\}$ or even better: *f*(0) = 0; *f*(−1) = 0  $f(i) = \max\{f(i-1), f(i-2) + a[i]\}$ *b*(*i*) =  $[f(i) \neq f(i-1)]$ : take *a*[*i*] for  $f(i)$ ?
- 
- 
- 
- 

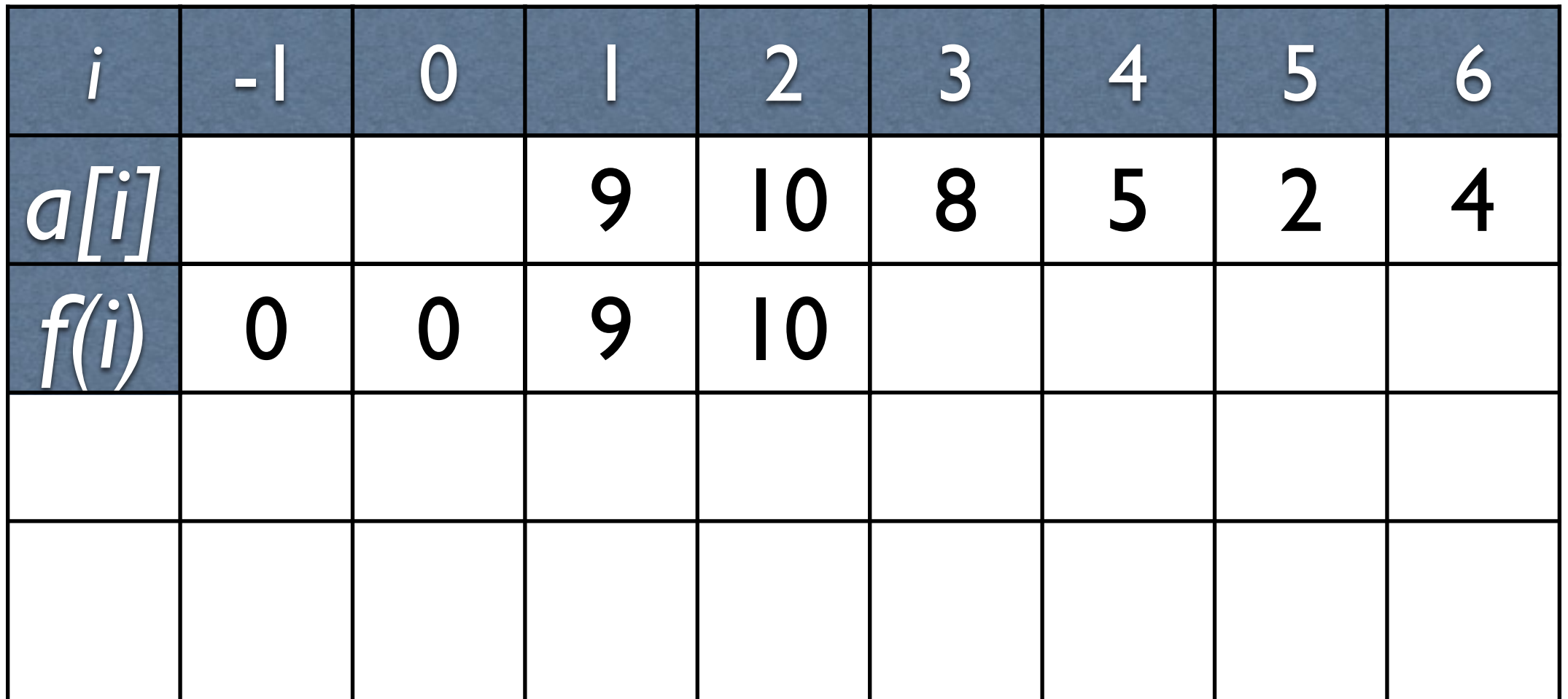

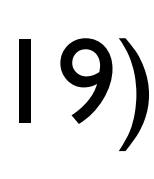

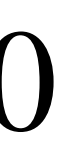

- max weighted independent set on a linear-chain graph • e.g.  $9 - 10 - 8 - 5 - 2 - 4$ ; best MIS: [9, 8, 4] = 21 (vs. greedy: [10, 5, 4] = 19) • subproblem:  $f(i)$  -- max independent set for a[1]..a[*i*] (1-based index)  $f(0) = 0; f(1) = a[1]$ ?  $N$ o!  $f(1) = \max\{a[1], 0\}$ or even better: *f*(0) = 0; *f*(−1) = 0  $f(i) = \max\{f(i-1), f(i-2) + a[i]\}$ *b*(*i*) =  $[f(i) \neq f(i-1)]$ : take *a*[*i*] for  $f(i)$ ?
- 
- 
- 
- 

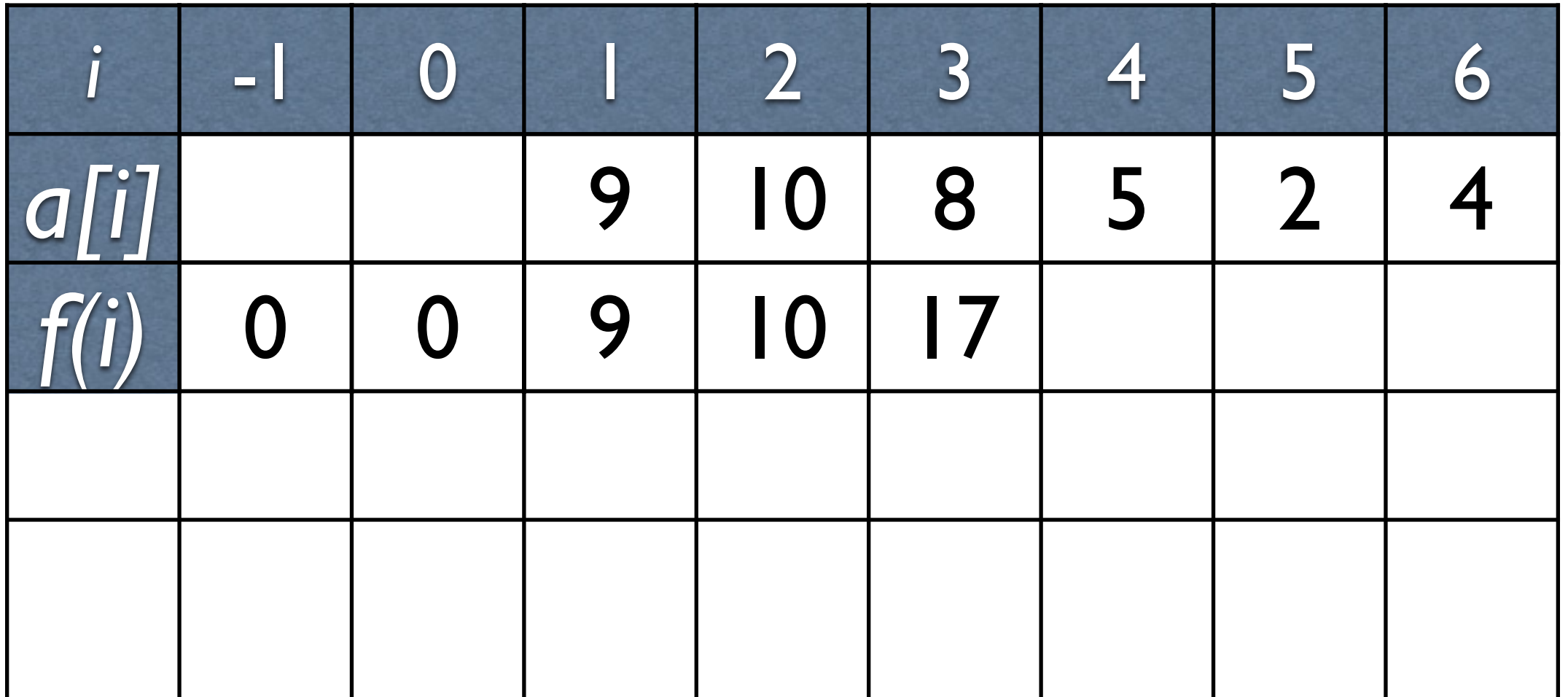

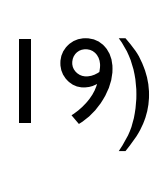

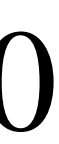

- max weighted independent set on a linear-chain graph • e.g.  $9 - 10 - 8 - 5 - 2 - 4$ ; best MIS: [9, 8, 4] = 21 (vs. greedy: [10, 5, 4] = 19) • subproblem:  $f(i)$  -- max independent set for a[1]..a[*i*] (1-based index)  $f(0) = 0; f(1) = a[1]$ ?  $N$ o!  $f(1) = \max\{a[1], 0\}$ or even better: *f*(0) = 0; *f*(−1) = 0  $f(i) = \max\{f(i-1), f(i-2) + a[i]\}$ *b*(*i*) =  $[f(i) \neq f(i-1)]$ : take *a*[*i*] for  $f(i)$ ?
- 
- 
- 
- 

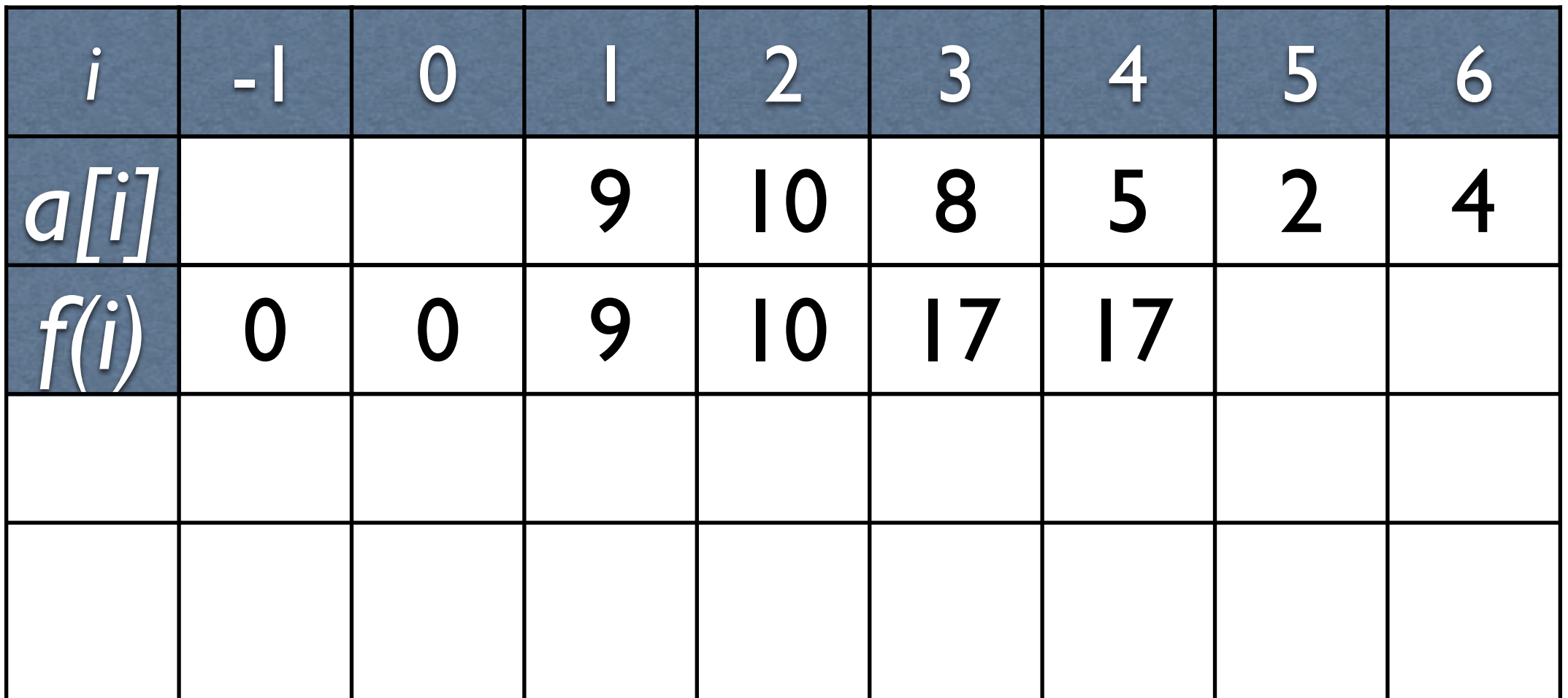

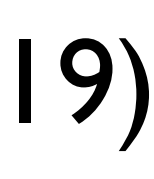

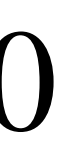

- max weighted independent set on a linear-chain graph • e.g.  $9 - 10 - 8 - 5 - 2 - 4$ ; best MIS: [9, 8, 4] = 21 (vs. greedy: [10, 5, 4] = 19) • subproblem:  $f(i)$  -- max independent set for a[1]..a[*i*] (1-based index)  $f(0) = 0; f(1) = a[1]$ ?  $N$ o!  $f(1) = \max\{a[1], 0\}$ or even better: *f*(0) = 0; *f*(−1) = 0  $f(i) = \max\{f(i-1), f(i-2) + a[i]\}$ *b*(*i*) =  $[f(i) \neq f(i-1)]$ : take *a*[*i*] for  $f(i)$ ?
- 
- 
- 
- 

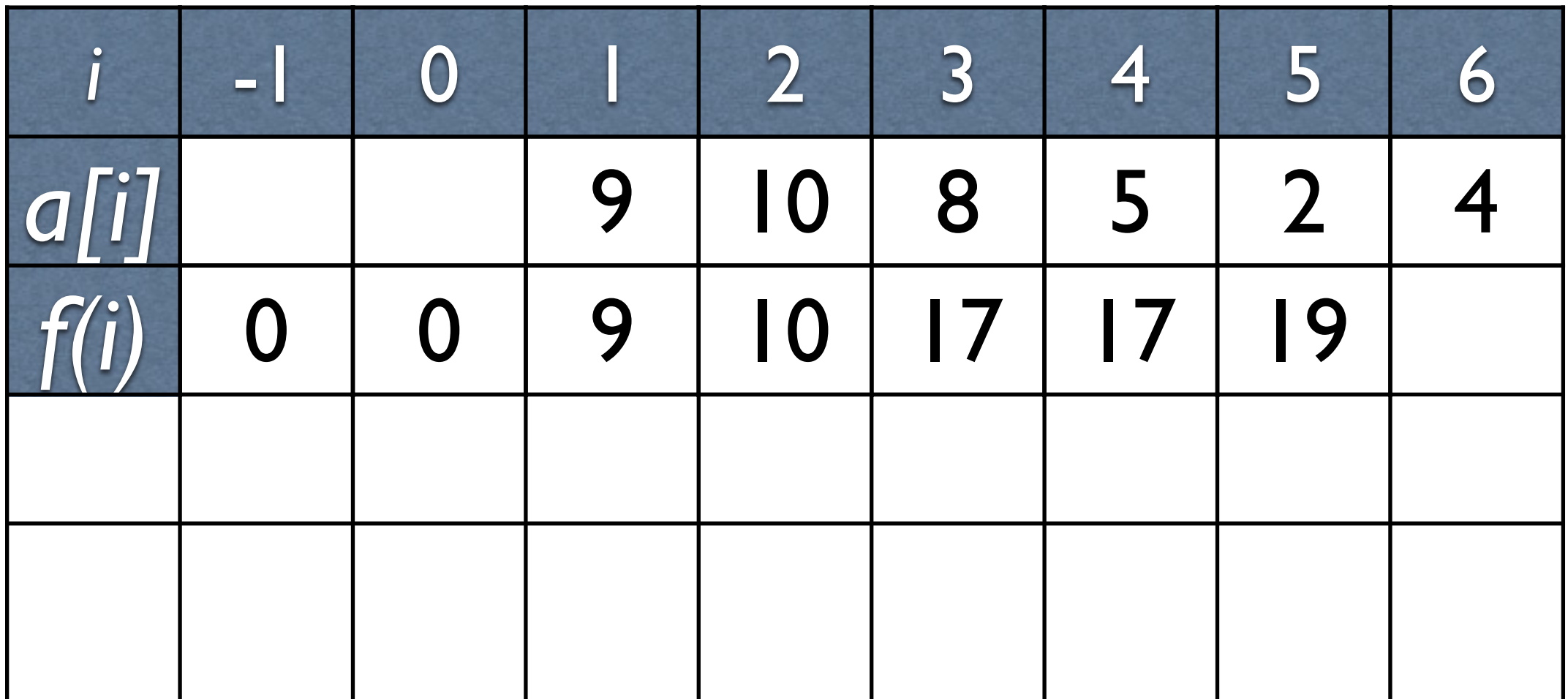

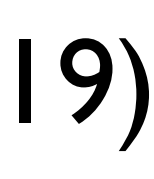

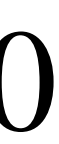

- max weighted independent set on a linear-chain graph • e.g.  $9 - 10 - 8 - 5 - 2 - 4$ ; best MIS: [9, 8, 4] = 21 (vs. greedy: [10, 5, 4] = 19) • subproblem:  $f(i)$  -- max independent set for a[1]..a[*i*] (1-based index)  $f(0) = 0; f(1) = a[1]$ ?  $N$ o!  $f(1) = \max\{a[1], 0\}$ or even better: *f*(0) = 0; *f*(−1) = 0  $f(i) = \max\{f(i-1), f(i-2) + a[i]\}$ *b*(*i*) =  $[f(i) \neq f(i-1)]$ : take *a*[*i*] for  $f(i)$ ?
- 
- 
- 
- 

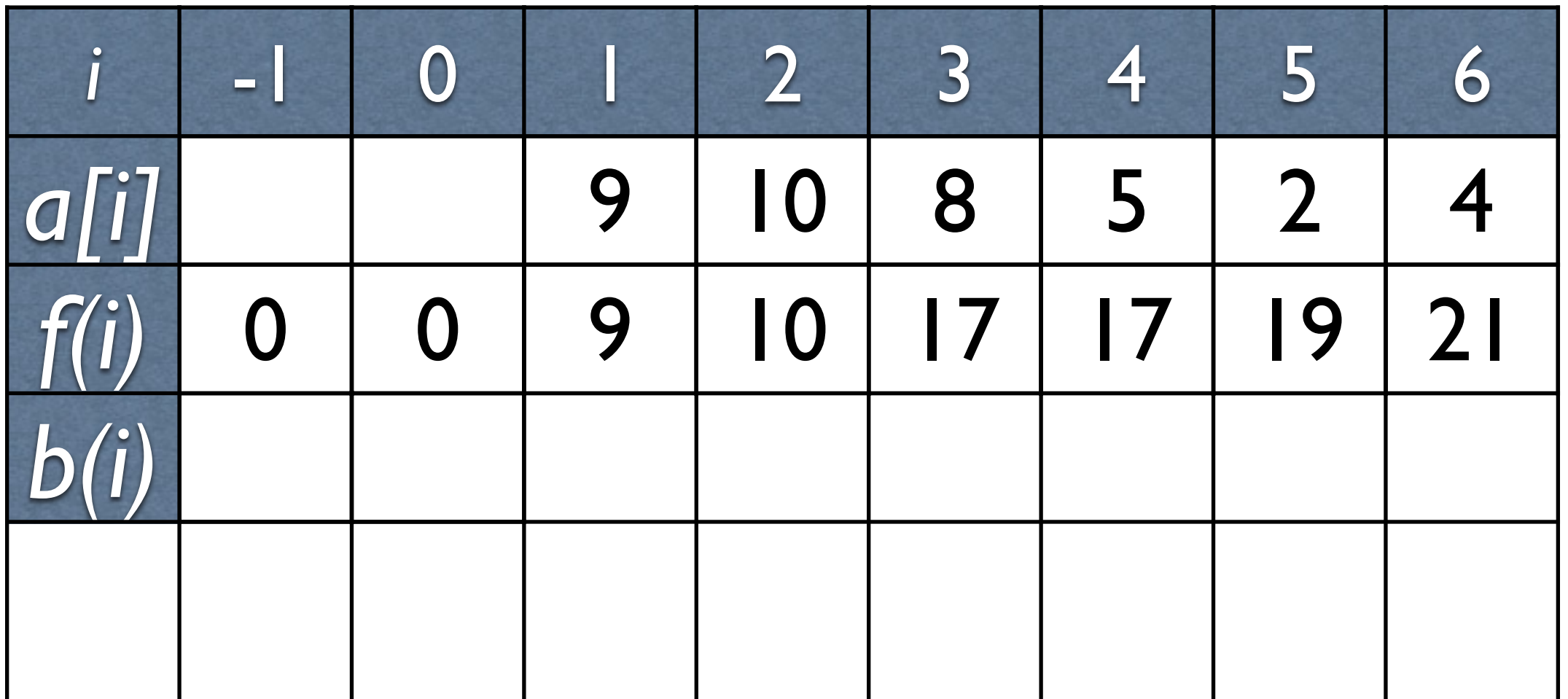

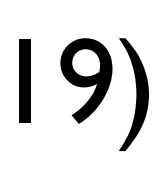

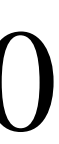

- max weighted independent set on a linear-chain graph • e.g.  $9 - 10 - 8 - 5 - 2 - 4$ ; best MIS: [9, 8, 4] = 21 (vs. greedy: [10, 5, 4] = 19) • subproblem:  $f(i)$  -- max independent set for a[1]..a[*i*] (1-based index)  $f(0) = 0; f(1) = a[1]$ ?  $N$ o!  $f(1) = \max\{a[1], 0\}$ or even better: *f*(0) = 0; *f*(−1) = 0  $f(i) = \max\{f(i-1), f(i-2) + a[i]\}$ *b*(*i*) =  $[f(i) \neq f(i-1)]$ : take *a*[*i*] for  $f(i)$ ?
- 
- 
- 

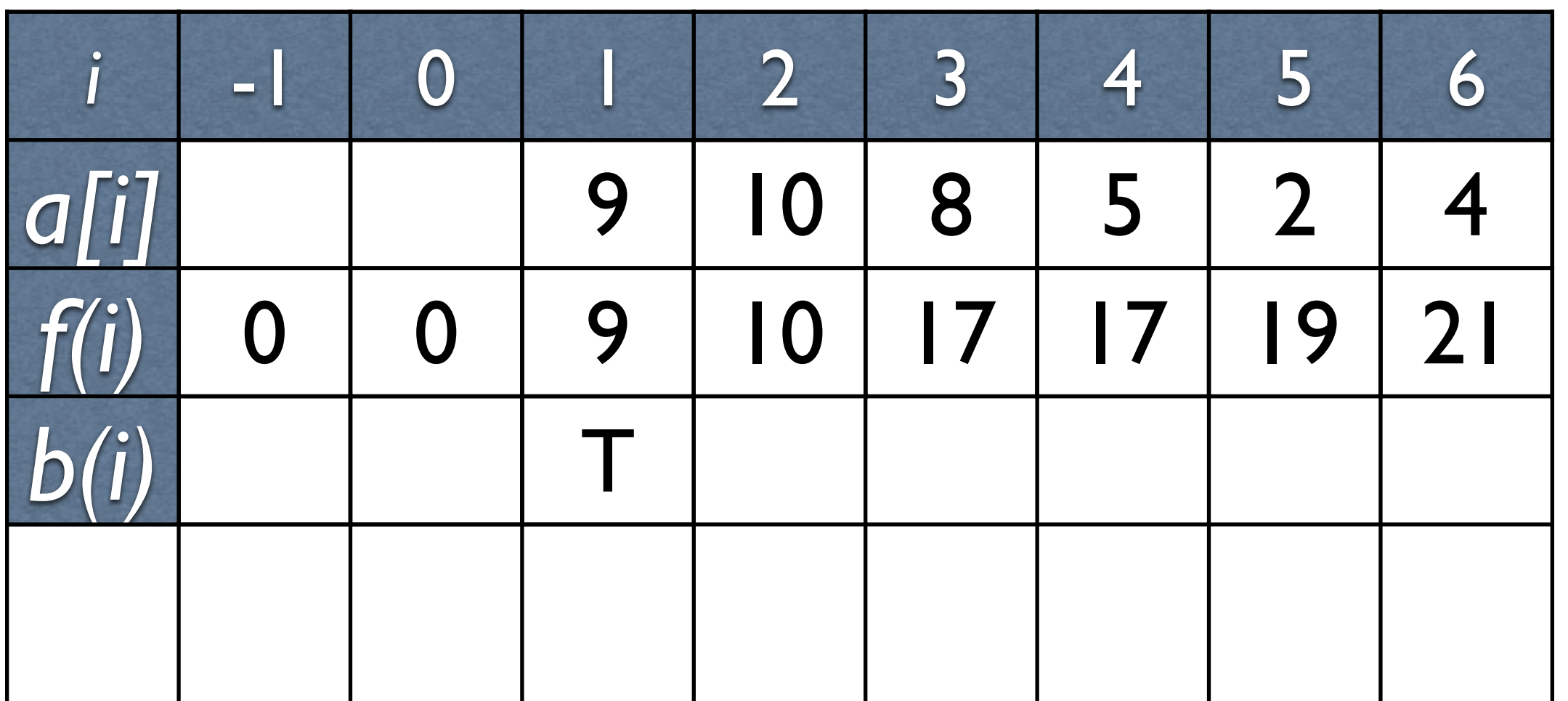

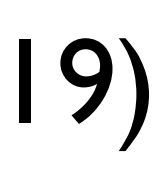

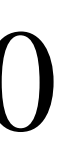

- max weighted independent set on a linear-chain graph • e.g.  $9 - 10 - 8 - 5 - 2 - 4$ ; best MIS: [9, 8, 4] = 21 (vs. greedy: [10, 5, 4] = 19) • subproblem:  $f(i)$  -- max independent set for a[1]..a[*i*] (1-based index)  $f(0) = 0; f(1) = a[1]$ ?  $N$ o!  $f(1) = \max\{a[1], 0\}$ or even better: *f*(0) = 0; *f*(−1) = 0  $f(i) = \max\{f(i-1), f(i-2) + a[i]\}$ *b*(*i*) =  $[f(i) \neq f(i-1)]$ : take *a*[*i*] for  $f(i)$ ?
- 
- 
- 

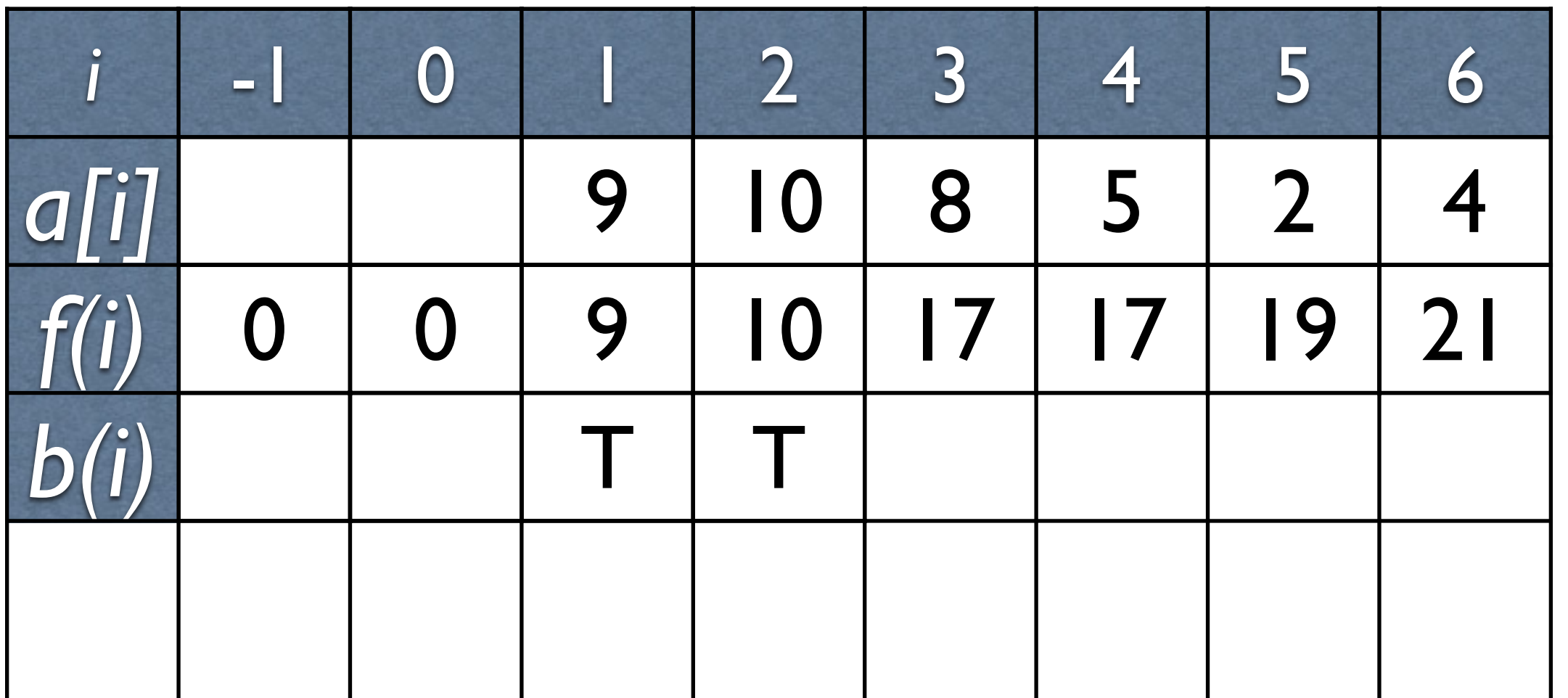

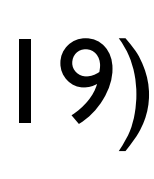

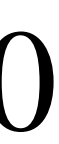

- max weighted independent set on a linear-chain graph • e.g.  $9 - 10 - 8 - 5 - 2 - 4$ ; best MIS: [9, 8, 4] = 21 (vs. greedy: [10, 5, 4] = 19) • subproblem:  $f(i)$  -- max independent set for a[1]..a[*i*] (1-based index)  $f(0) = 0; f(1) = a[1]$ ?  $N$ o!  $f(1) = \max\{a[1], 0\}$ or even better: *f*(0) = 0; *f*(−1) = 0  $f(i) = \max\{f(i-1), f(i-2) + a[i]\}$ *b*(*i*) =  $[f(i) \neq f(i-1)]$ : take *a*[*i*] for  $f(i)$ ?
- 
- 
- 

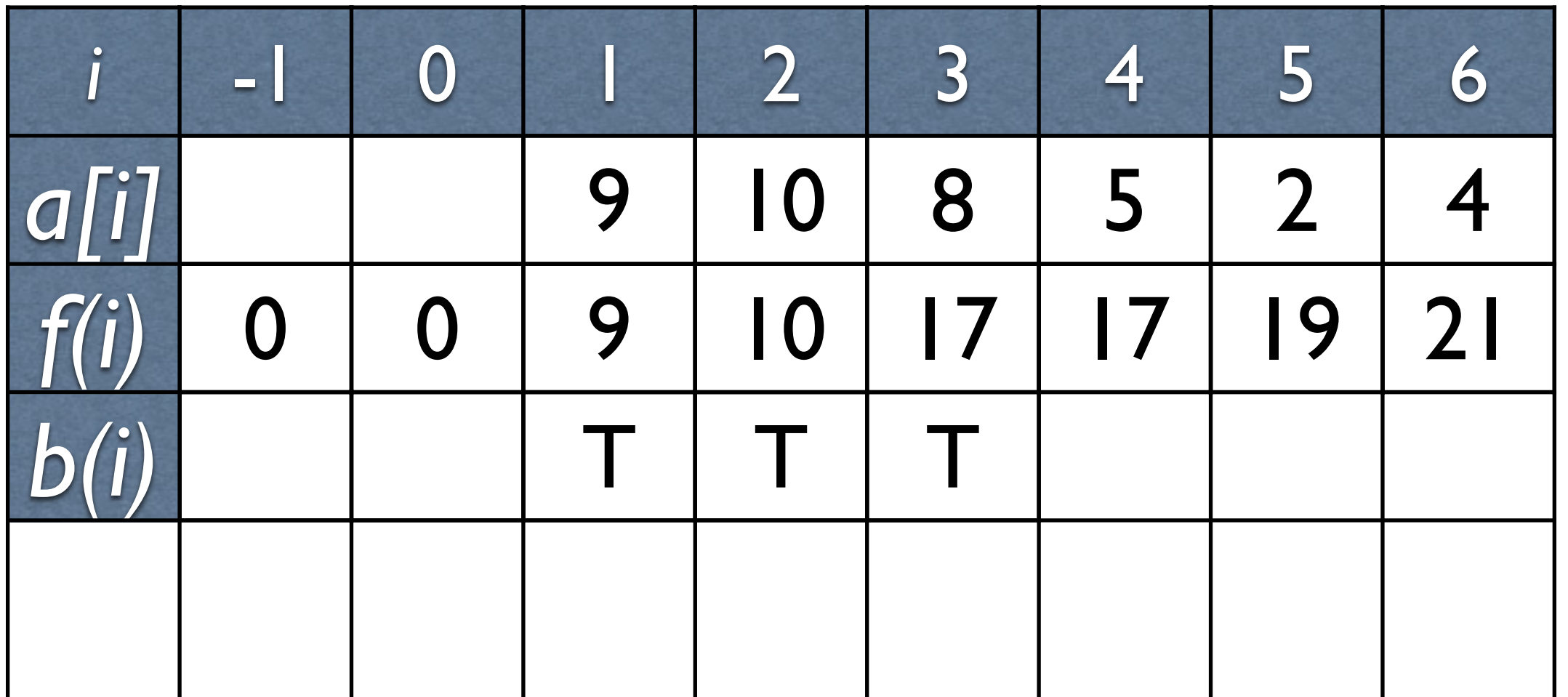

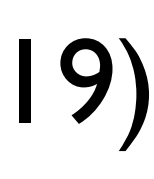

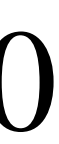

- max weighted independent set on a linear-chain graph • e.g.  $9 - 10 - 8 - 5 - 2 - 4$ ; best MIS: [9, 8, 4] = 21 (vs. greedy: [10, 5, 4] = 19) • subproblem:  $f(i)$  -- max independent set for a[1]..a[*i*] (1-based index)  $f(0) = 0; f(1) = a[1]$ ?  $N$ o!  $f(1) = \max\{a[1], 0\}$ or even better: *f*(0) = 0; *f*(−1) = 0  $f(i) = \max\{f(i-1), f(i-2) + a[i]\}$ *b*(*i*) =  $[f(i) \neq f(i-1)]$ : take *a*[*i*] for  $f(i)$ ?
- 
- 
- 

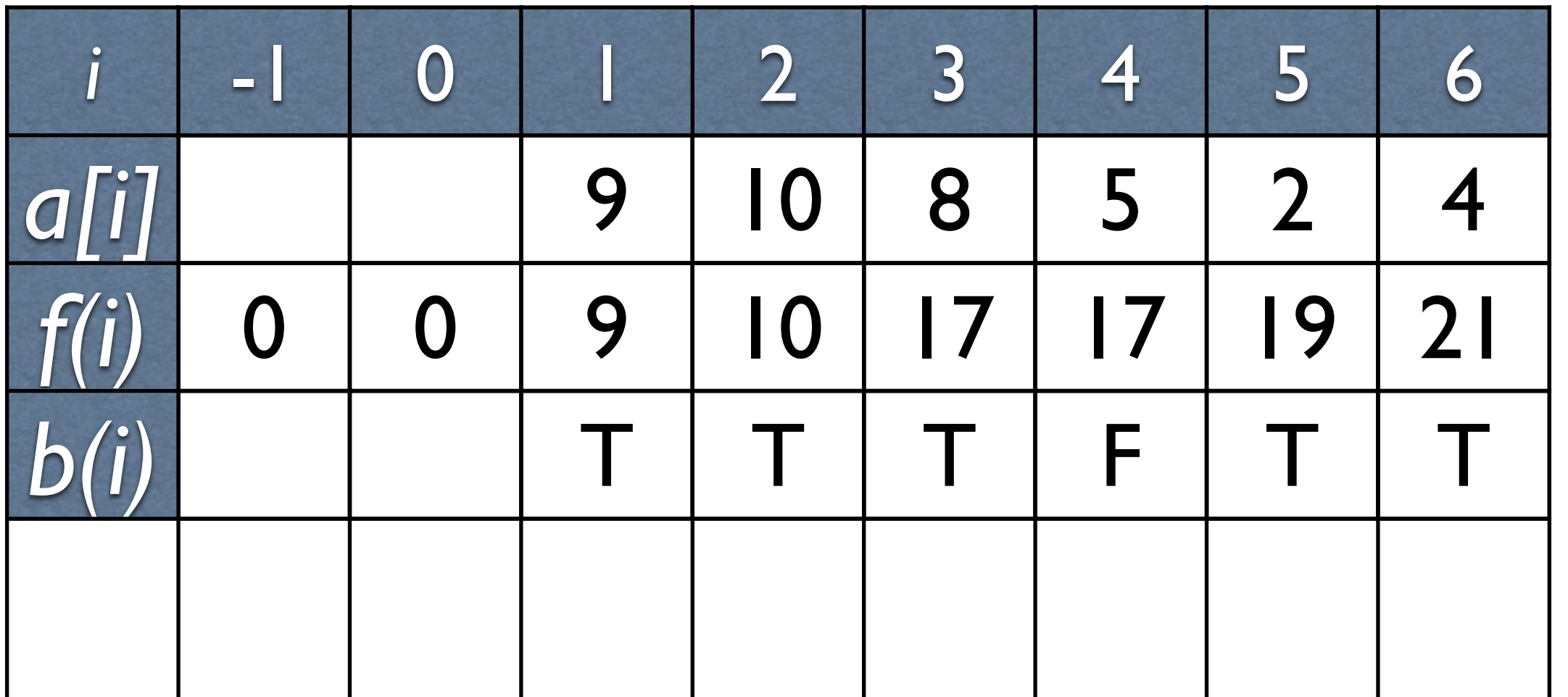

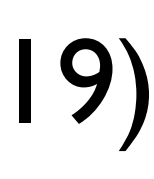

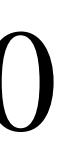

- max weighted independent set on a linear-chain graph • e.g.  $9 - 10 - 8 - 5 - 2 - 4$ ; best MIS: [9, 8, 4] = 21 (vs. greedy: [10, 5, 4] = 19) • subproblem:  $f(i)$  -- max independent set for a[1]..a[*i*] (1-based index)  $f(0) = 0; f(1) = a[1]$ ?  $N$ o!  $f(1) = \max\{a[1], 0\}$ or even better: *f*(0) = 0; *f*(−1) = 0  $f(i) = \max\{f(i-1), f(i-2) + a[i]\}$  $b(i) = [f(i) \neq f(i-1)]$ : take *a*[*i*] for  $f(i)$ ?
- 
- 
- 
- 

recursively backtrack the optimal solution

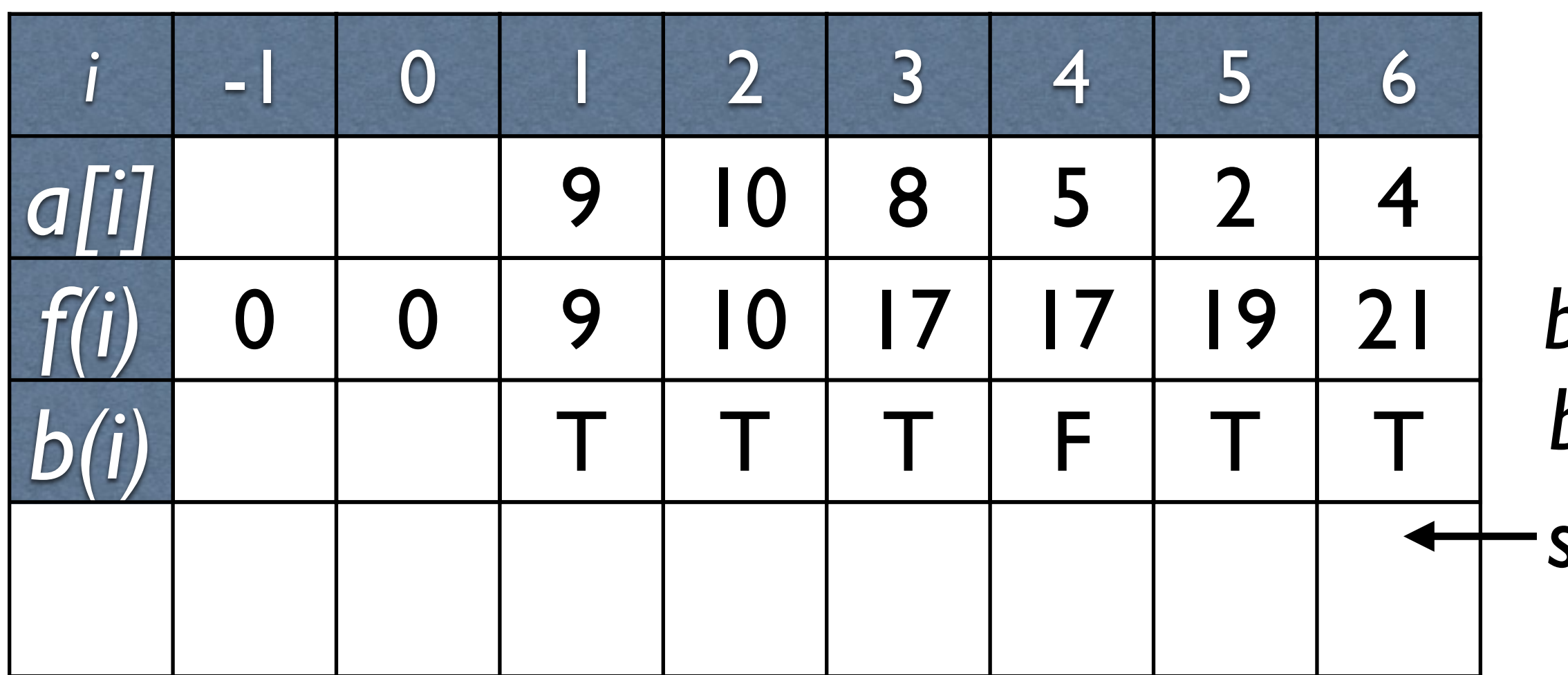

*best value backpointer start here*

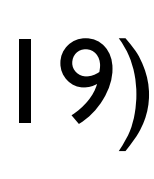

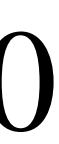

- max weighted independent set on a linear-chain graph • e.g.  $9 - 10 - 8 - 5 - 2 - 4$ ; best MIS: [9, 8, 4] = 21 (vs. greedy: [10, 5, 4] = 19) • subproblem:  $f(i)$  -- max independent set for a[1]..a[*i*] (1-based index)  $f(0) = 0; f(1) = a[1]$ ?  $N$ o!  $f(1) = \max\{a[1], 0\}$ or even better: *f*(0) = 0; *f*(−1) = 0  $f(i) = \max\{f(i-1), f(i-2) + a[i]\}$  $b(i) = [f(i) \neq f(i-1)]$ : take *a*[*i*] for  $f(i)$ ?
- 
- 
- 
- 

recursively backtrack the optimal solution

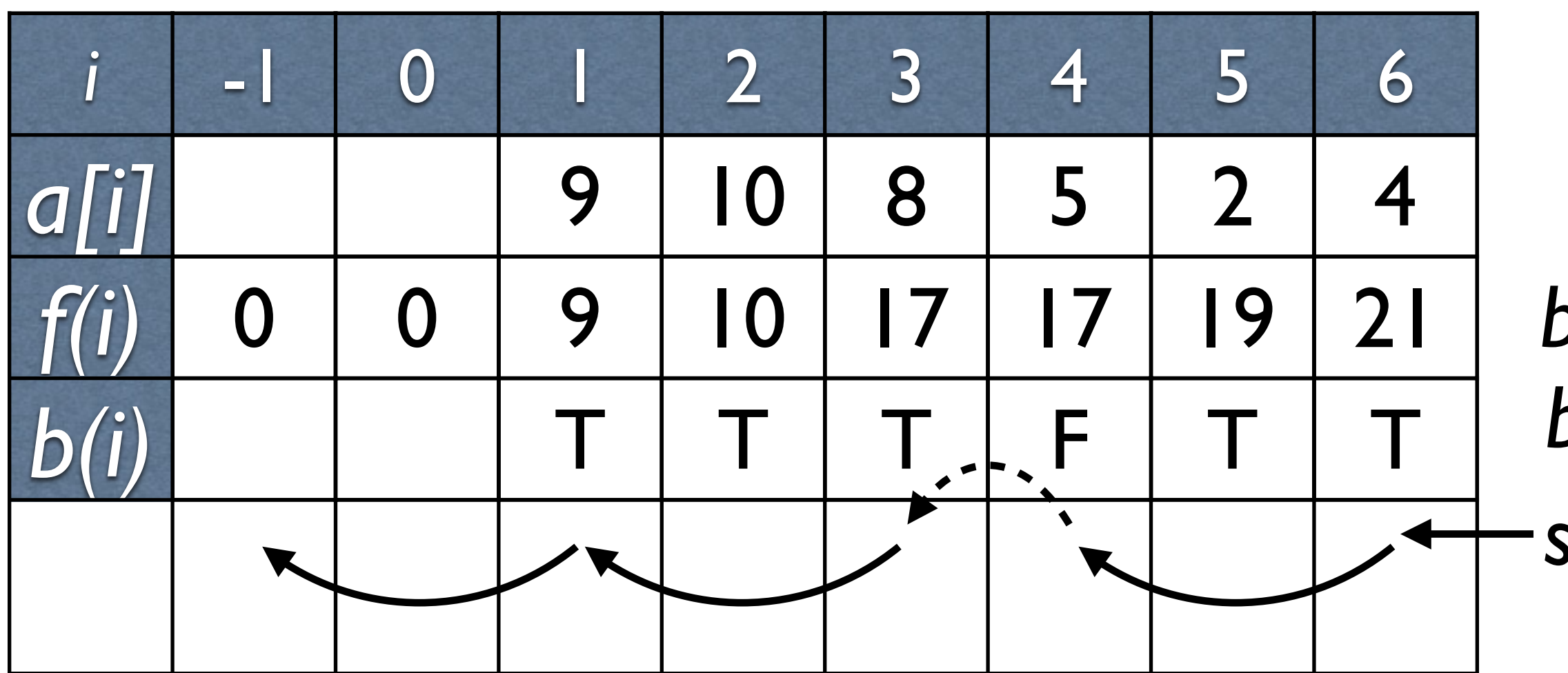

*best value backpointer start here*

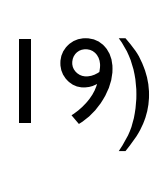

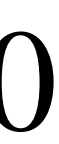

- max weighted independent set on a linear-chain graph • e.g.  $9 - 10 - 8 - 5 - 2 - 4$ ; best MIS: [9, 8, 4] = 21 (vs. greedy: [10, 5, 4] = 19) • subproblem:  $f(i)$  -- max independent set for a[1]..a[*i*] (1-based index)  $f(0) = 0; f(1) = a[1]$ ?  $N$ o!  $f(1) = \max\{a[1], 0\}$ or even better: *f*(0) = 0; *f*(−1) = 0  $f(i) = \max\{f(i-1), f(i-2) + a[i]\}$  $b(i) = [f(i) \neq f(i-1)]$ : take *a*[*i*] for  $f(i)$ ?
- 
- 
- 
- 

recursively backtrack the optimal solution

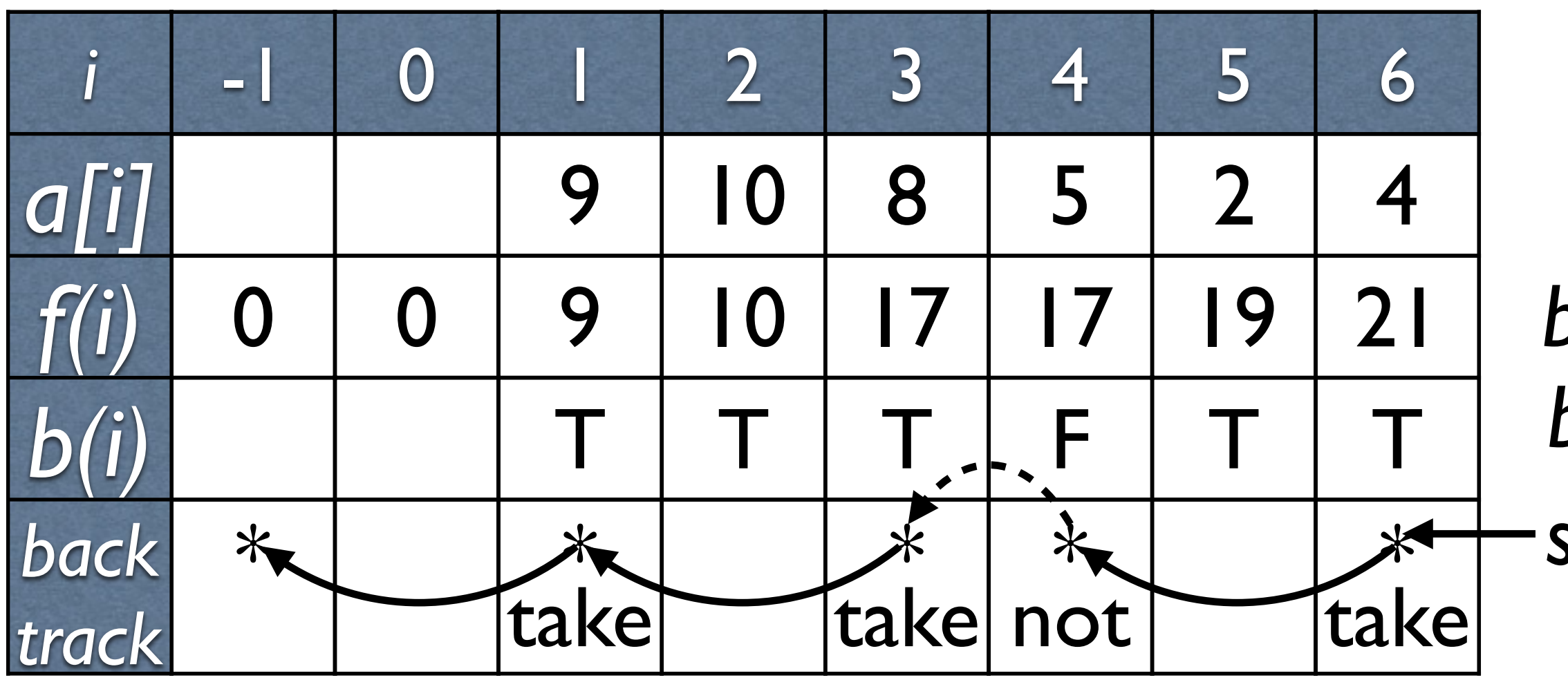

*best value backpointer start here*

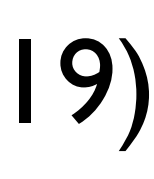

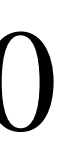

- max weighted independent set on a linear-chain graph
	-
- subproblem:  $f(i)$  -- max independent set for a[1]..a[*i*] (1-based index)
- $f(i) = \max\{f(i-1), f(i-2) + a[i]\}$
- $b(i) = [f(i) \neq f(i-1)]$ : take *a*[*i*] for  $f(i)$ ?

recursively backtrack the optimal solution

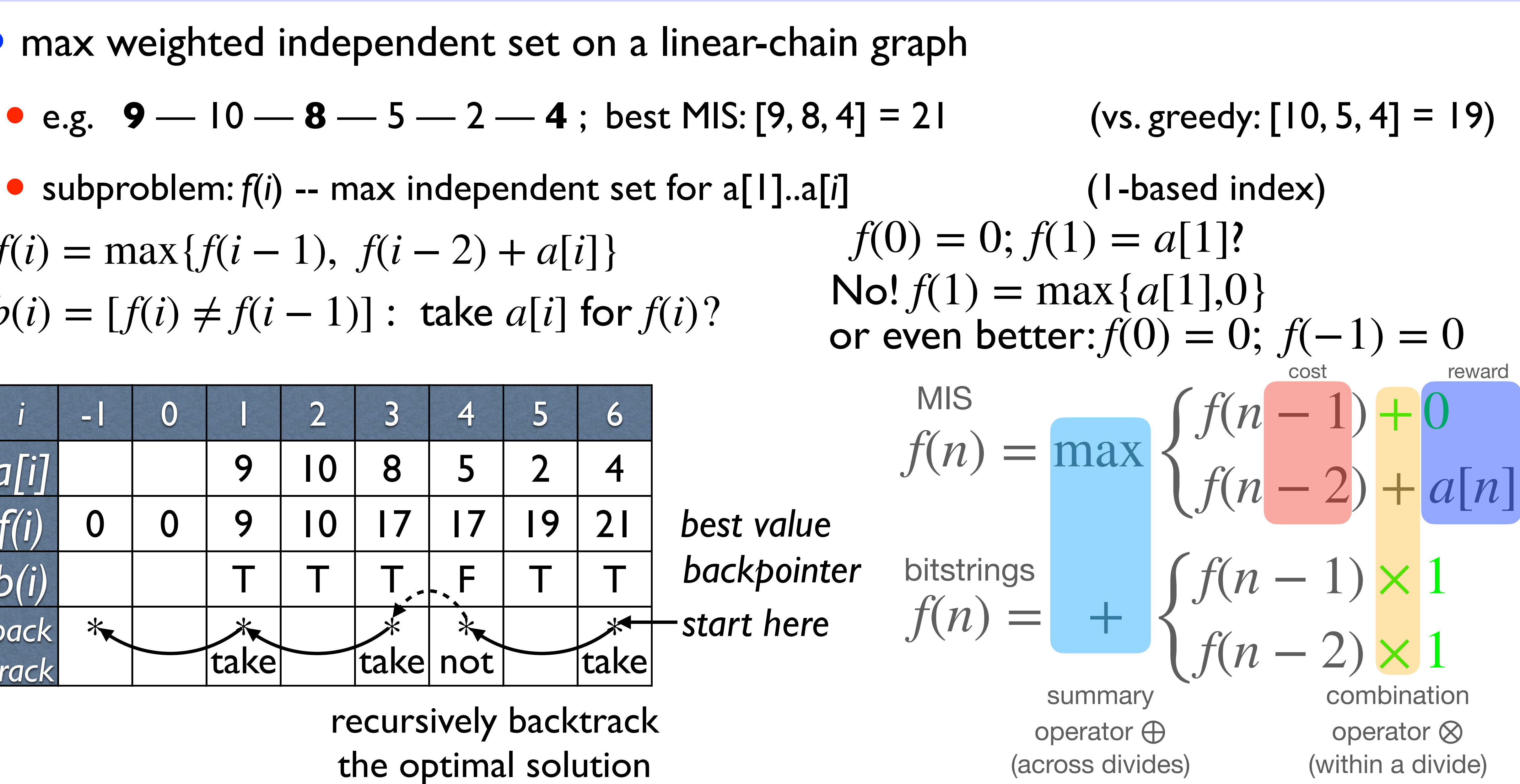

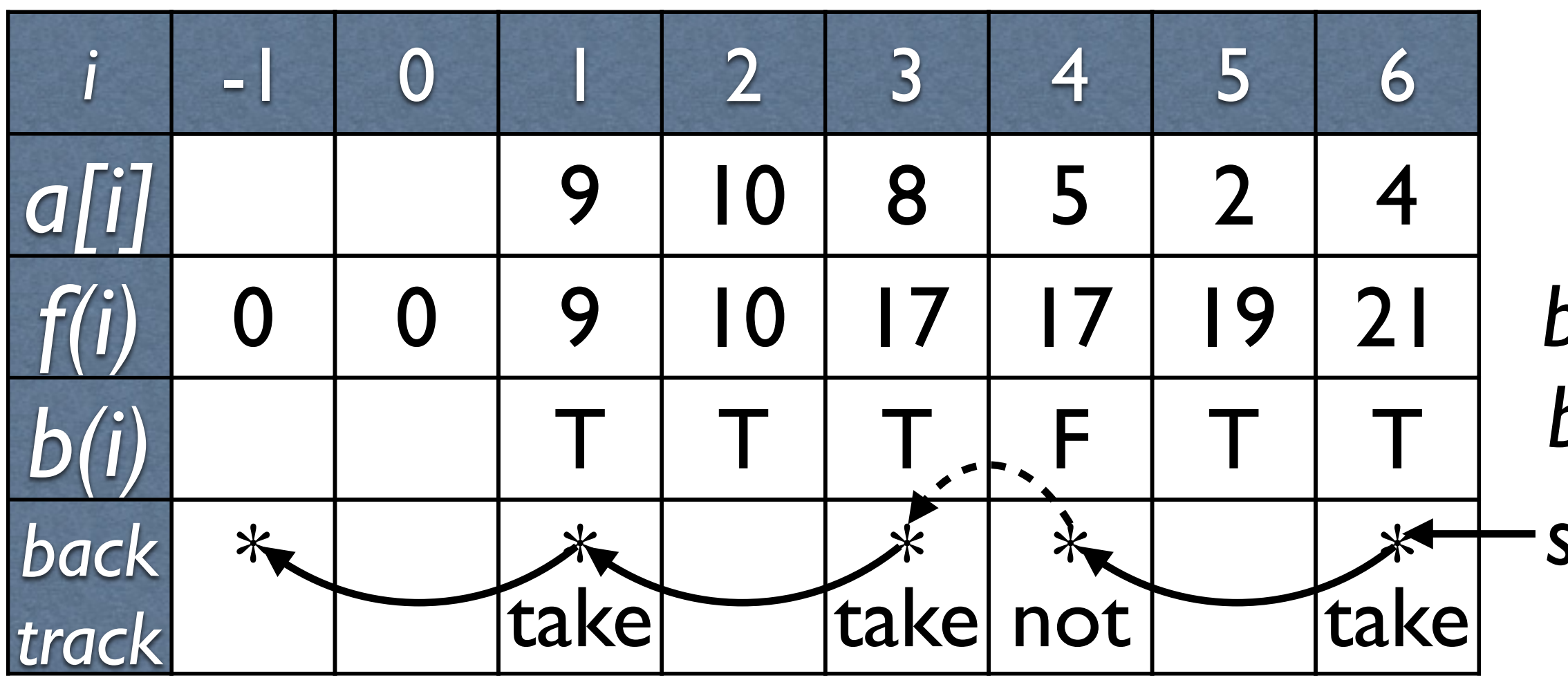

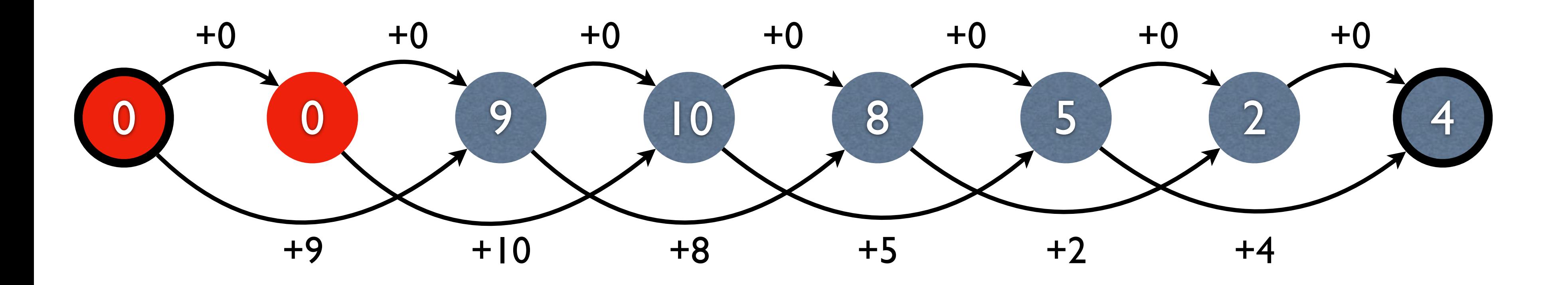

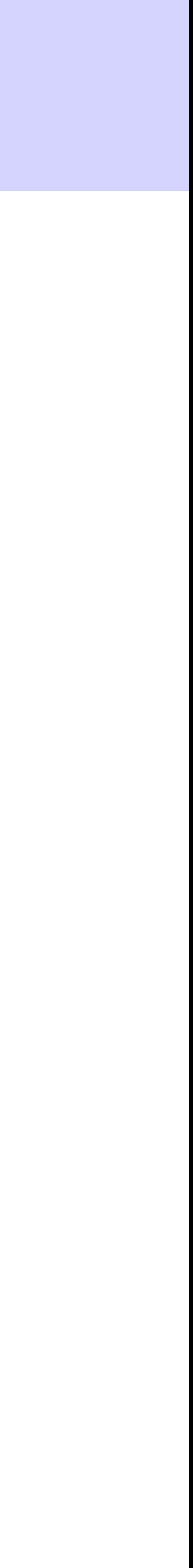

- MIS: longest path between source and target (see lecture video)
	- each node *i* has two incoming edges:  $(i 2) \xrightarrow{a[i]} i$  (take) and  $(i 1) \xrightarrow{0} i$  (not take)

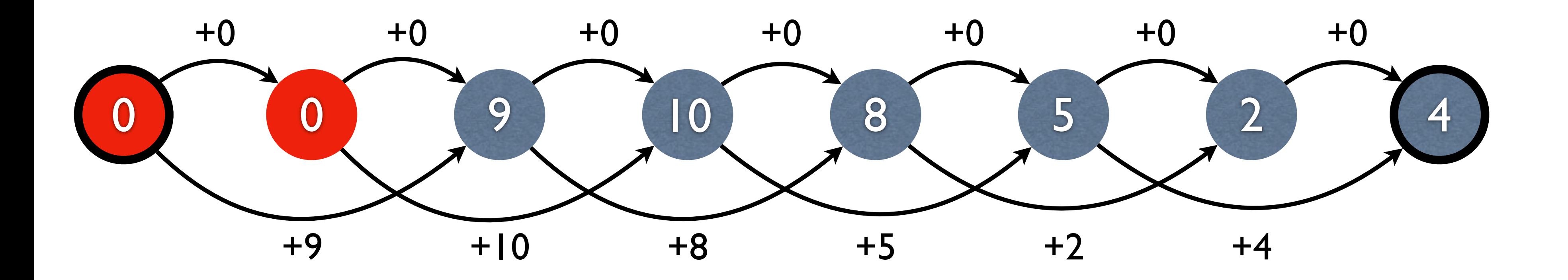

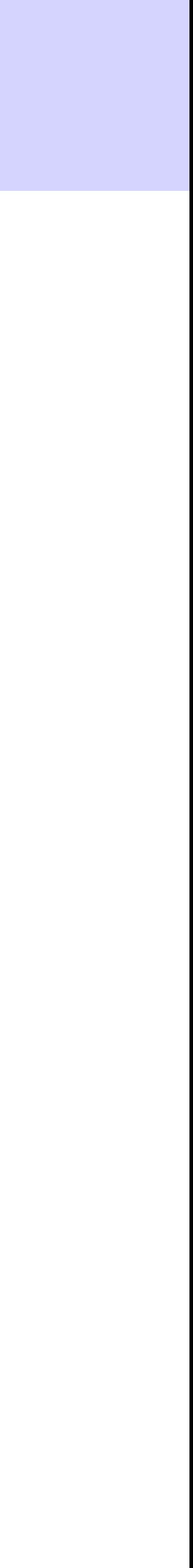

- MIS: longest path between source and target (see lecture video)
	- each node *i* has two incoming edges:  $(i 2) \xrightarrow{a[i]} i$  (take) and  $(i 1) \xrightarrow{0} i$  (not take)
	- *<sup>f</sup>*(*i*): longest path between source and node *<sup>i</sup>*

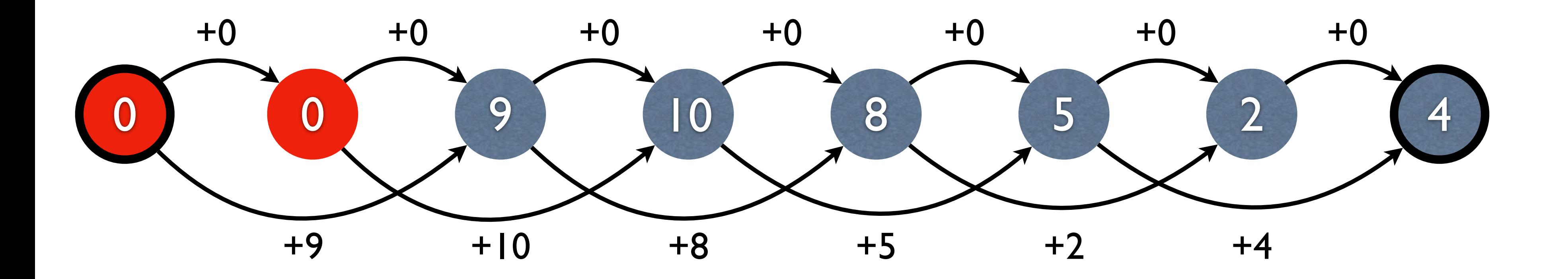

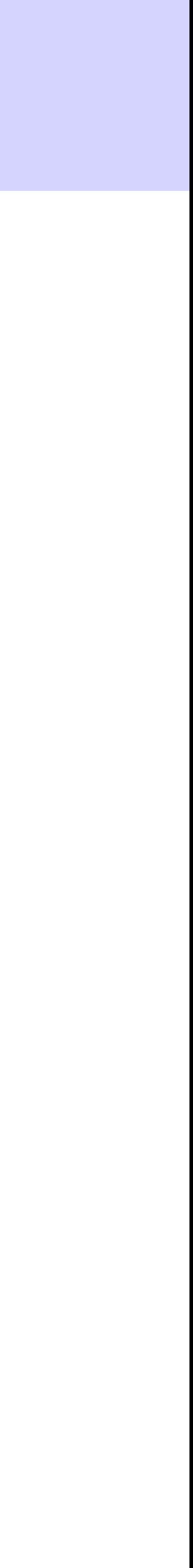

- MIS: longest path between source and target (see lecture video)
	- each node *i* has two incoming edges:  $(i 2) \xrightarrow{a[i]} i$  (take) and  $(i 1) \xrightarrow{0} i$  (not take)
	- *<sup>f</sup>*(*i*): longest path between source and node *<sup>i</sup>*

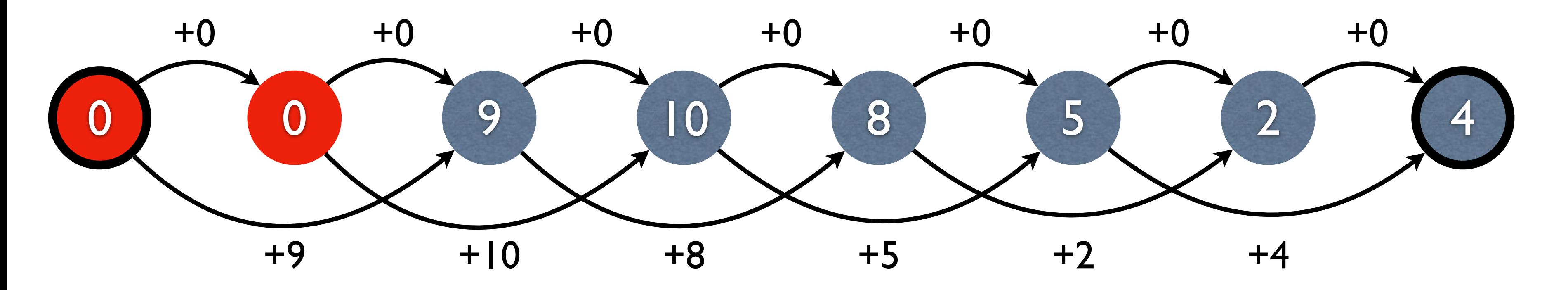

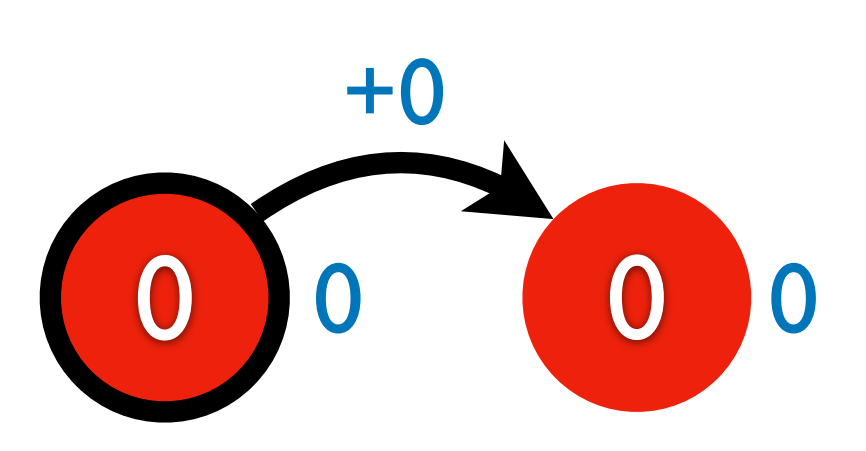

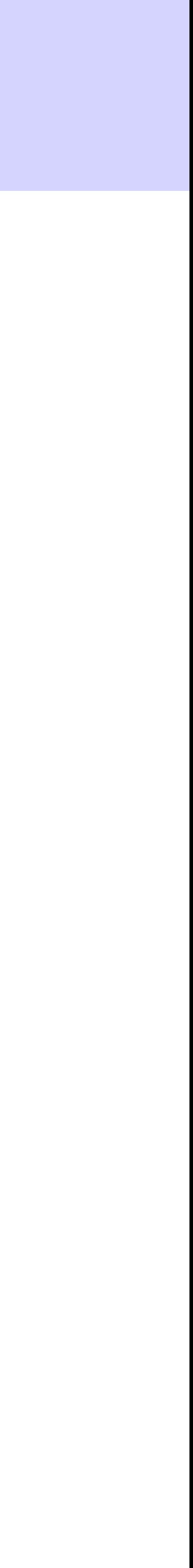

- MIS: longest path between source and target (see lecture video)
	- each node *i* has two incoming edges:  $(i 2) \xrightarrow{a[i]} i$  (take) and  $(i 1) \xrightarrow{0} i$  (not take)
	- *<sup>f</sup>*(*i*): longest path between source and node *<sup>i</sup>*

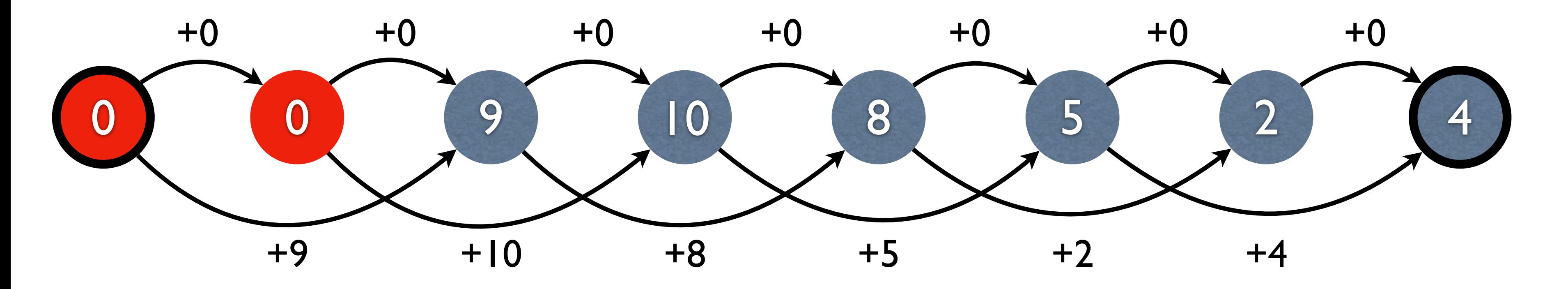

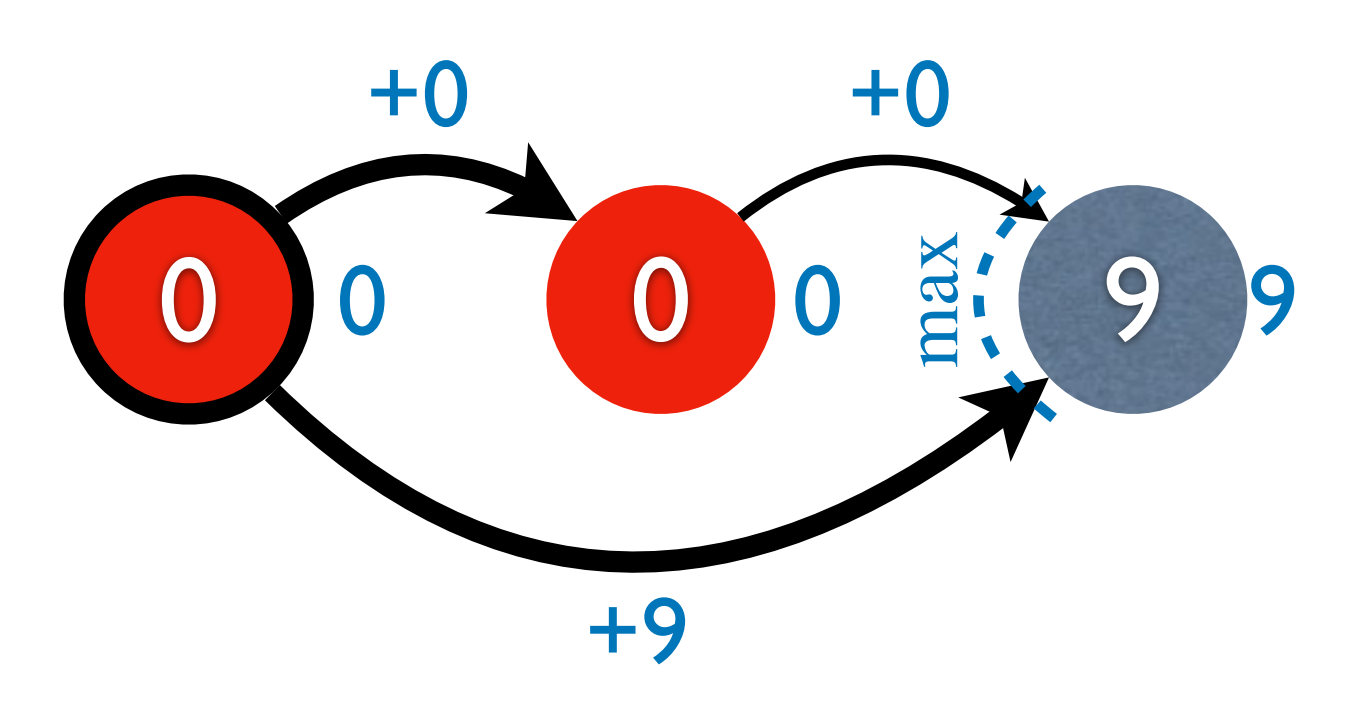

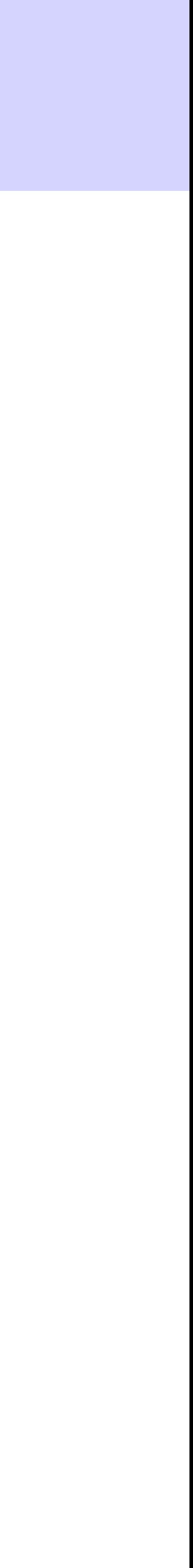

- MIS: longest path between source and target (see lecture video)
	- each node *i* has two incoming edges:  $(i 2) \xrightarrow{a[i]} i$  (take) and  $(i 1) \xrightarrow{0} i$  (not take)
	- *<sup>f</sup>*(*i*): longest path between source and node *<sup>i</sup>*

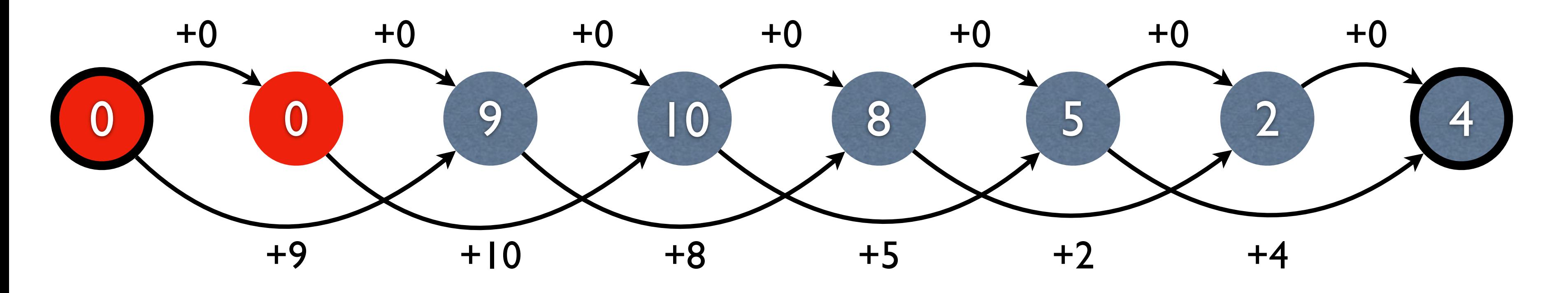

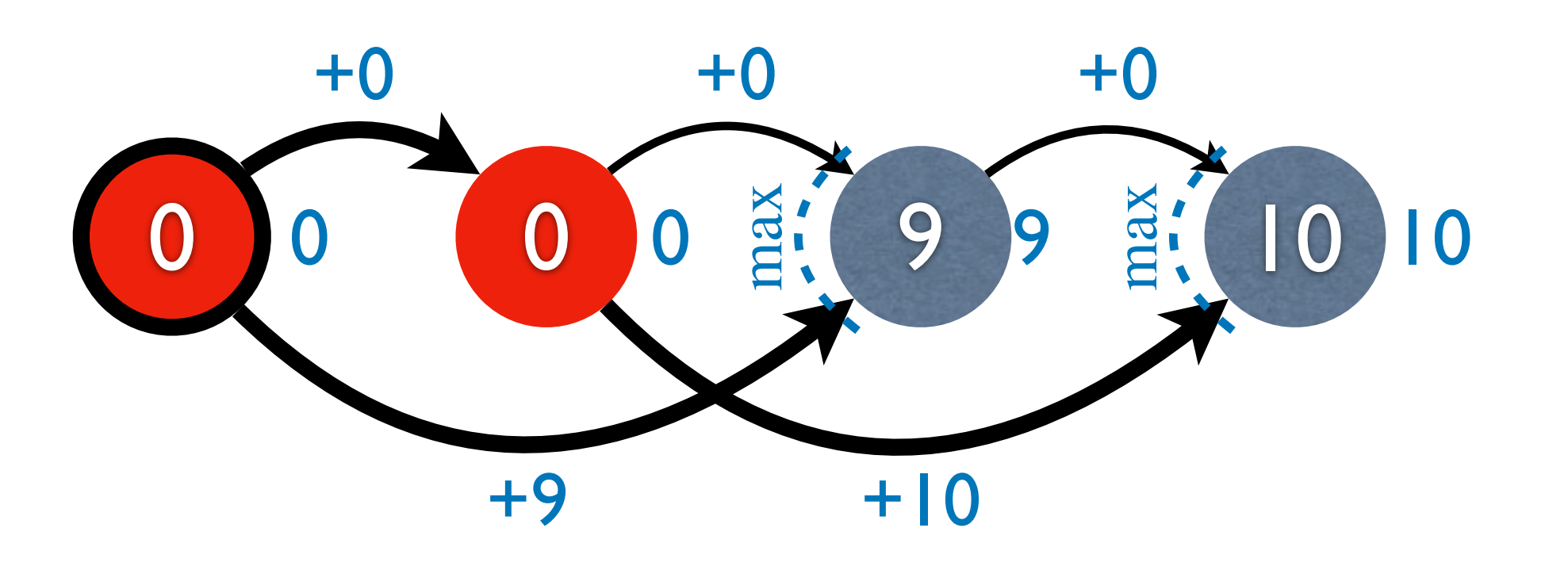

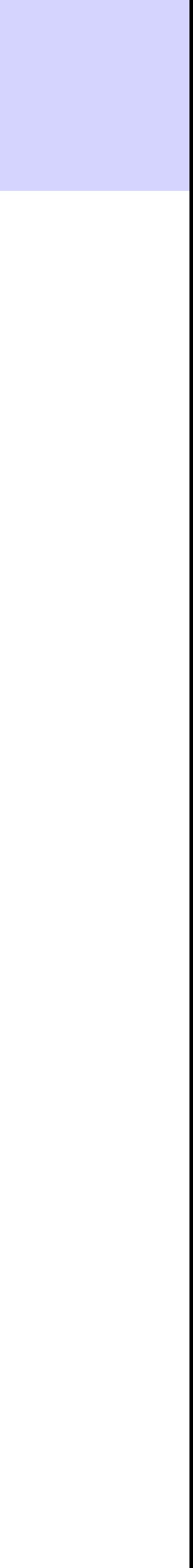

- MIS: longest path between source and target (see lecture video)
	- each node *i* has two incoming edges:  $(i 2) \xrightarrow{a[i]} i$  (take) and  $(i 1) \xrightarrow{0} i$  (not take)
	- *<sup>f</sup>*(*i*): longest path between source and node *<sup>i</sup>*

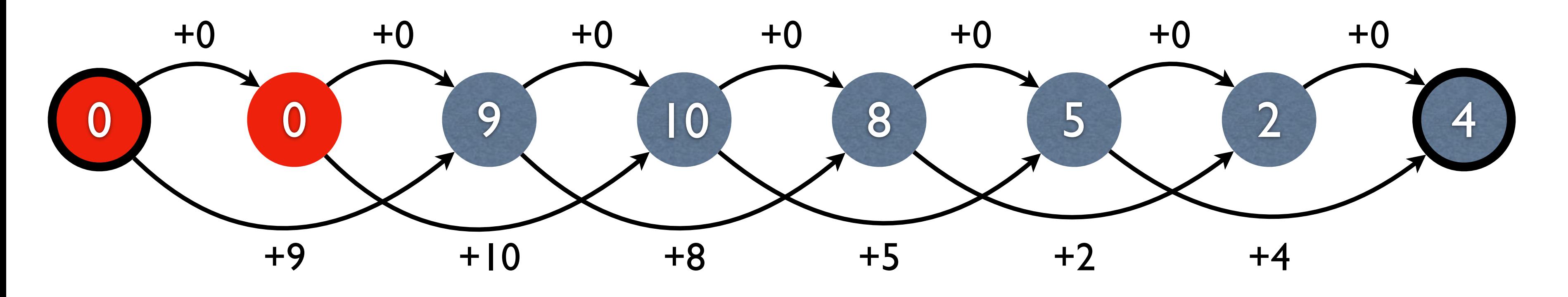

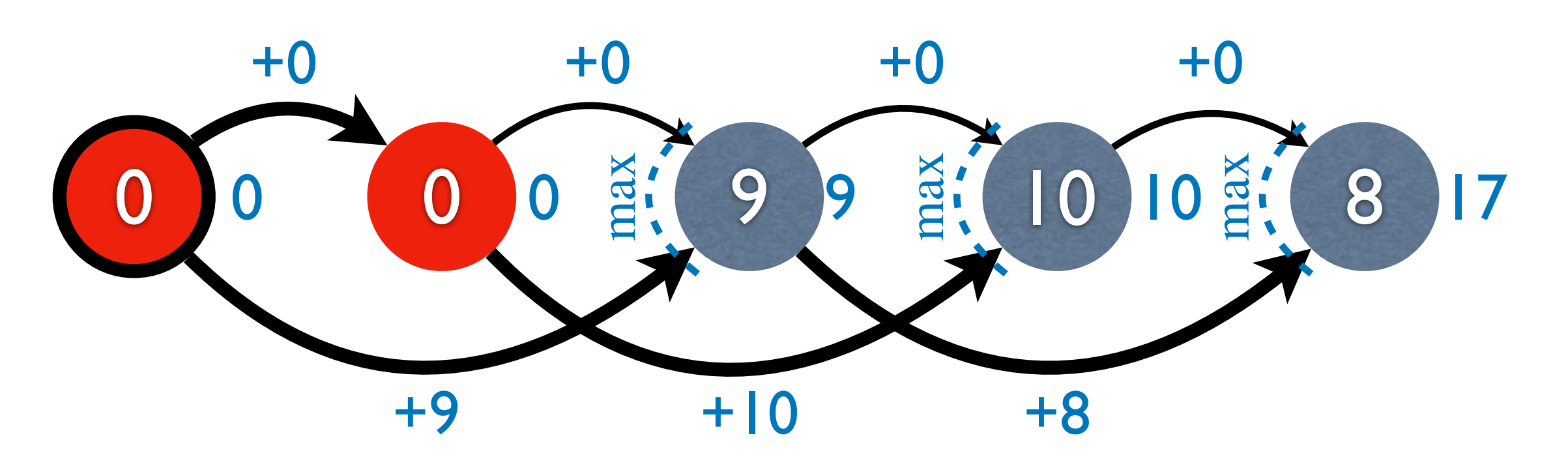

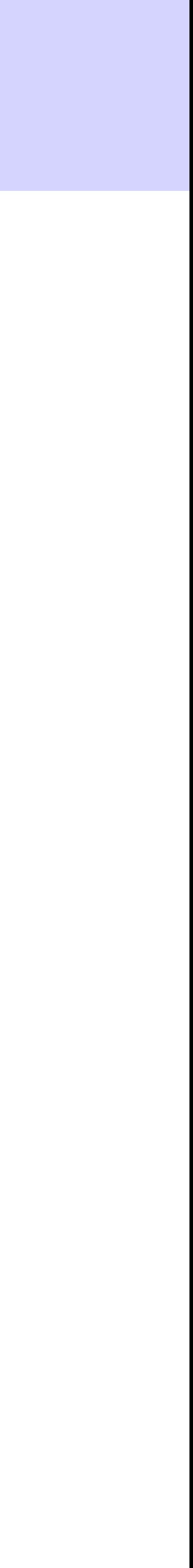

- MIS: longest path between source and target (see lecture video)
	- each node *i* has two incoming edges:  $(i 2) \xrightarrow{a[i]} i$  (take) and  $(i 1) \xrightarrow{0} i$  (not take)
	- *<sup>f</sup>*(*i*): longest path between source and node *<sup>i</sup>*

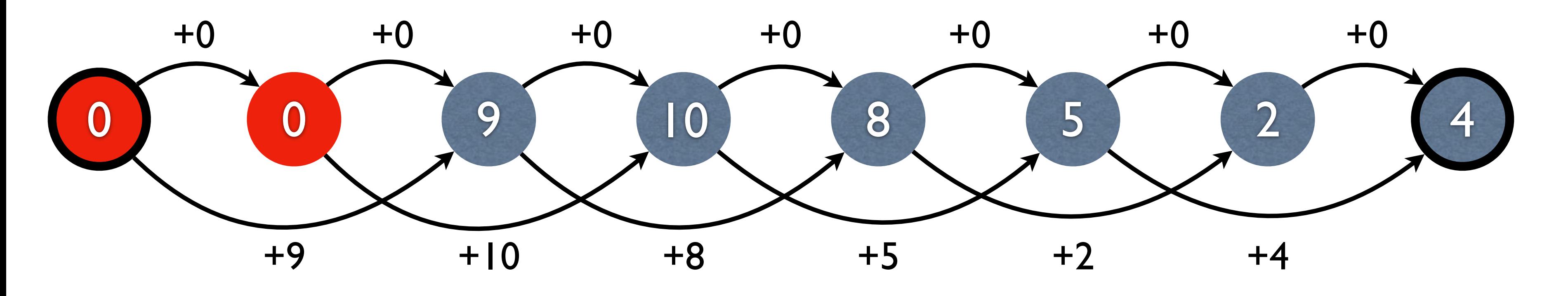

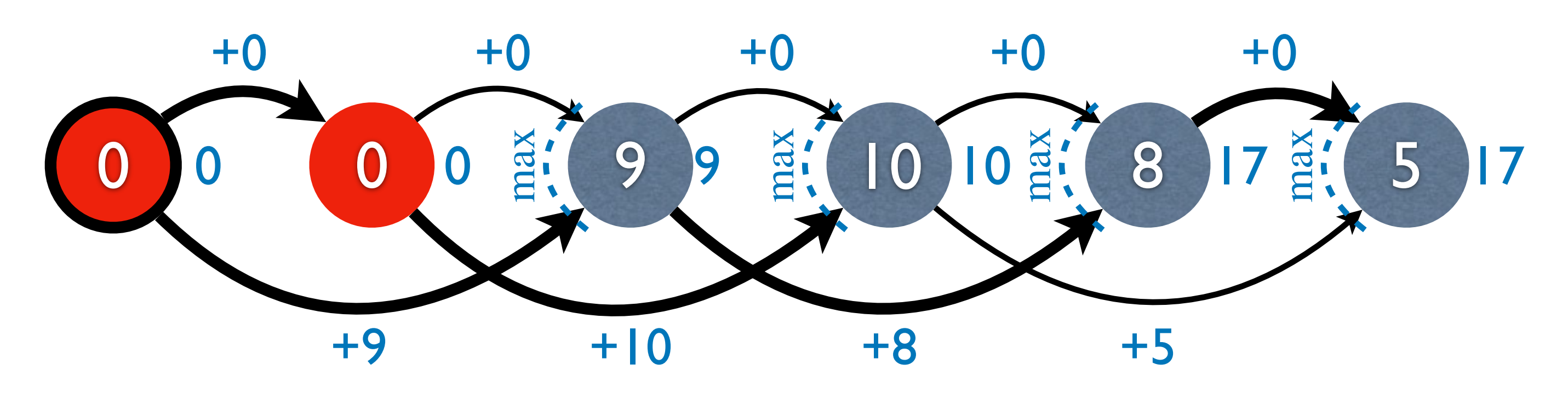

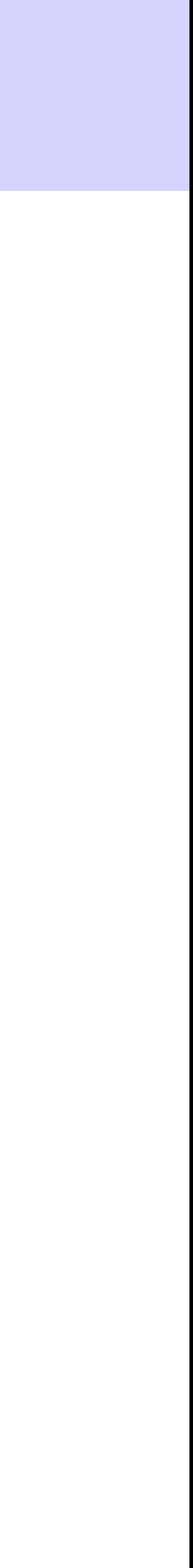

- MIS: longest path between source and target (see lecture video)
	- each node *i* has two incoming edges:  $(i 2) \xrightarrow{a[i]} i$  (take) and  $(i 1) \xrightarrow{0} i$  (not take)
	- *<sup>f</sup>*(*i*): longest path between source and node *<sup>i</sup>*

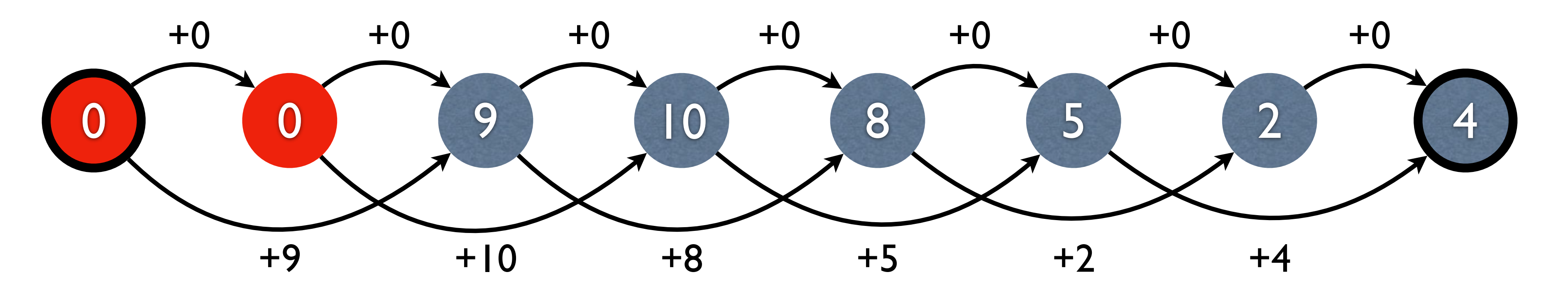

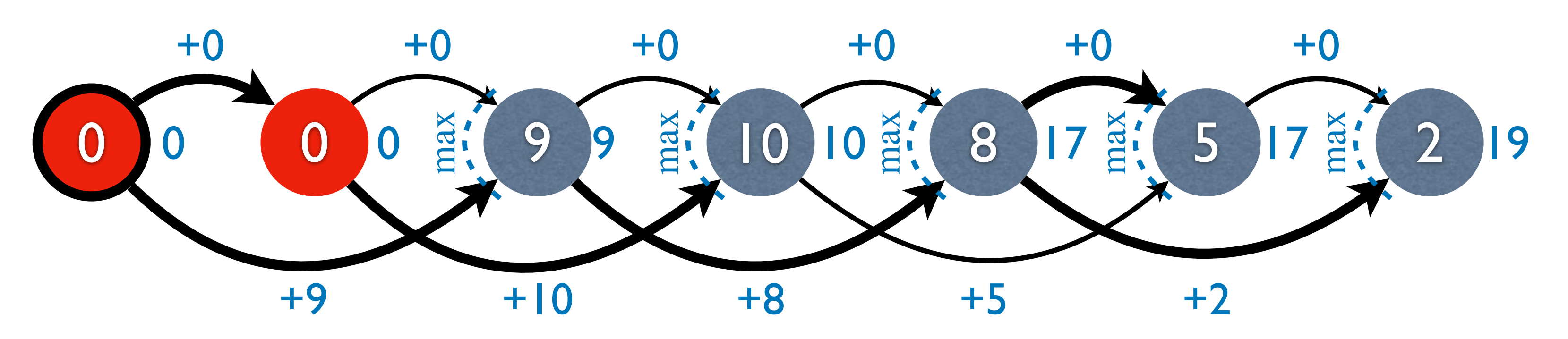

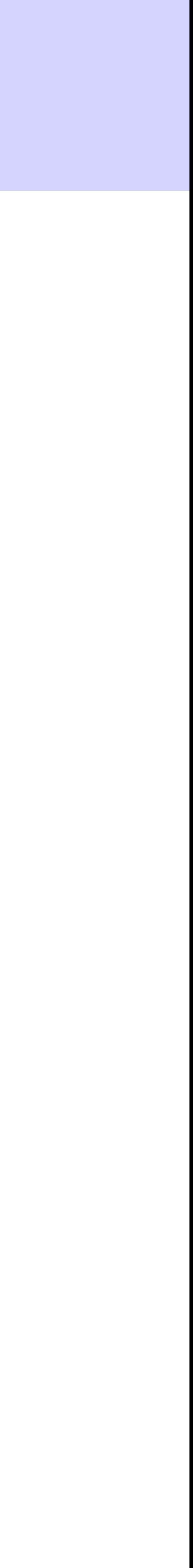

- MIS: longest path between source and target (see lecture video)
	- each node *i* has two incoming edges:  $(i 2) \xrightarrow{a[i]} i$  (take) and  $(i 1) \xrightarrow{0} i$  (not take)
	- *<sup>f</sup>*(*i*): longest path between source and node *<sup>i</sup>*

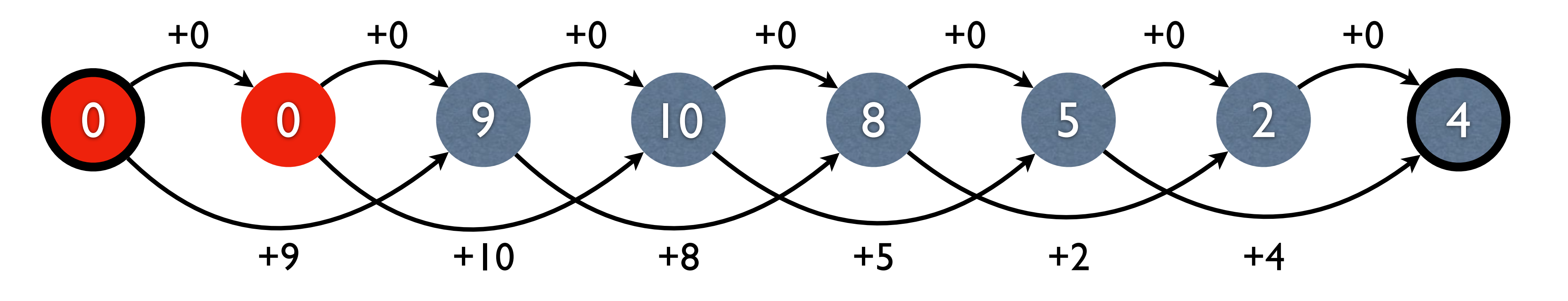

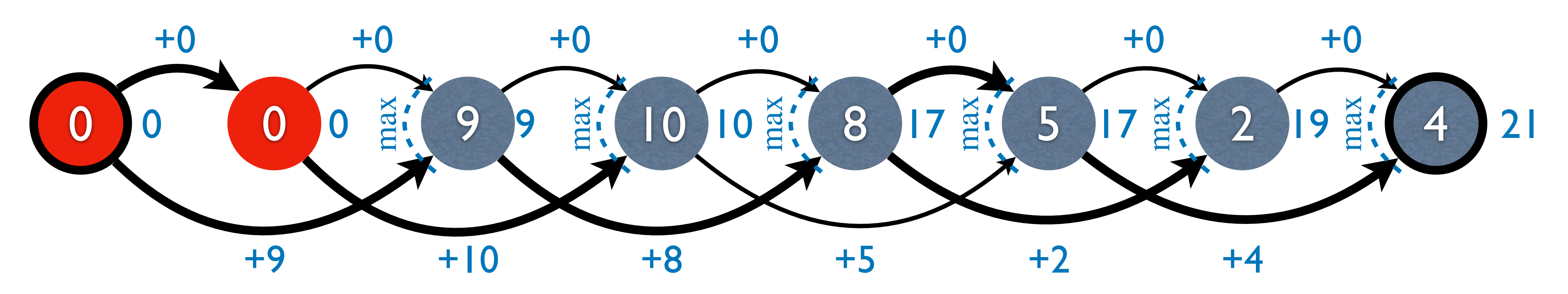

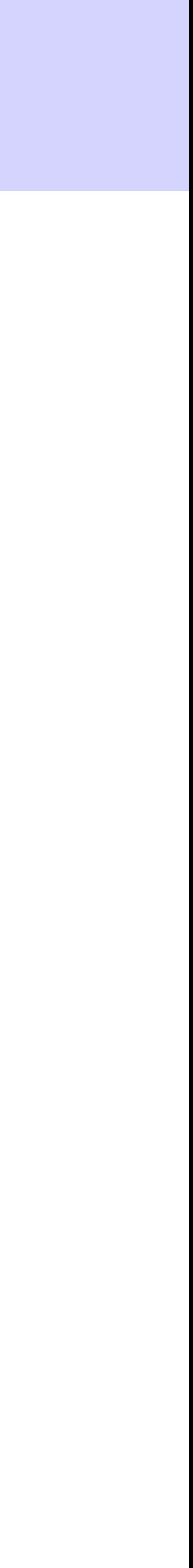

- MIS: longest path between source and target (see lecture video)
	- each node *i* has two incoming edges:  $(i 2) \xrightarrow{a[i]} i$  (take) and  $(i 1) \xrightarrow{0} i$  (not take)
	- *<sup>f</sup>*(*i*): longest path between source and node *<sup>i</sup>*
- fibonacci & bitstrings: number of paths between source and target

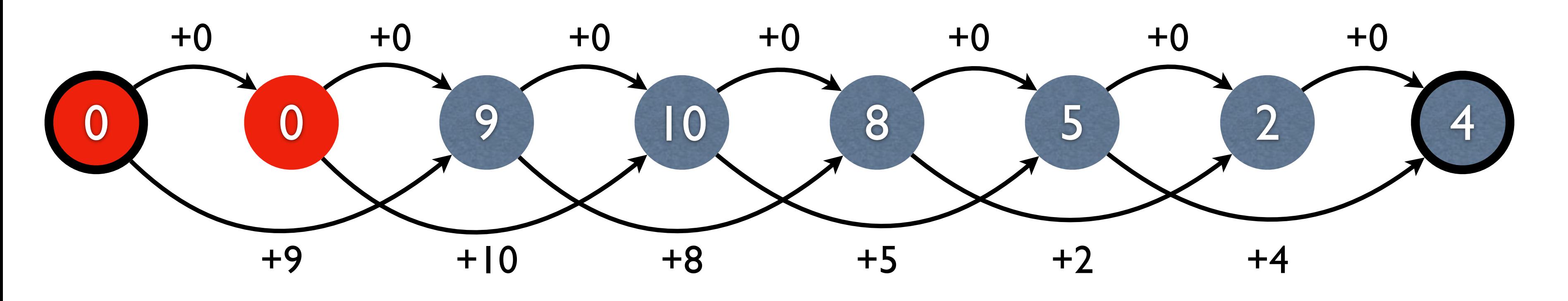

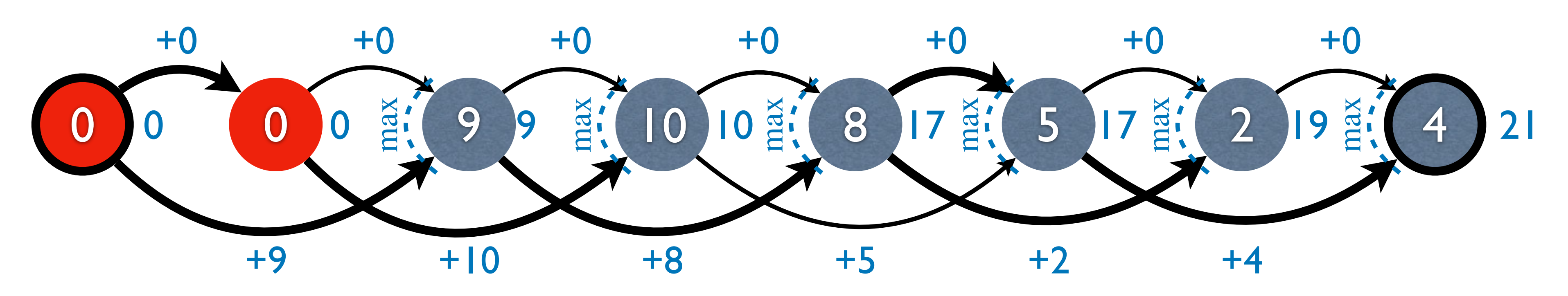

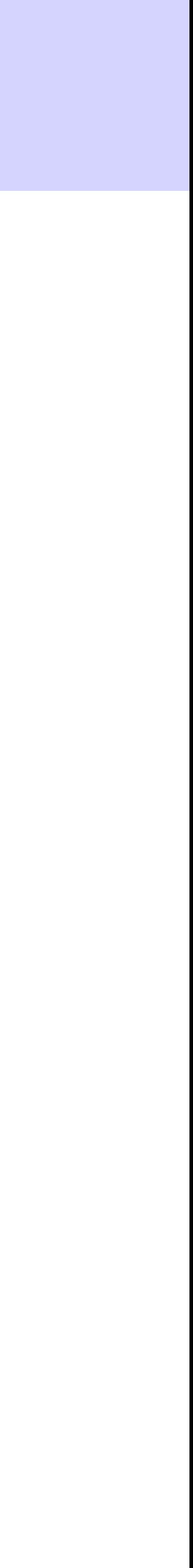

### Summary

- Divide-and-Conquer = divide + conquer + combine
- Dynamic Programming = multiple divides + memoized conquer + summarized combine
- two implementation styles
	- 1. recursive top-down + memoization
	- 2. bottom-up
- backtracking to recover best solution for optimization problems
	-
- $\bullet$  two operators:  $\oplus$  for summary (across multiple divides) and  $\otimes$  for combine (within a divide) ⊕ for summary (across multiple divides) and ⊗
- counting problems vs. optimization problems ("cost-reward model")
- three steps in solving a DP problem
	- define the subproblem
	- **•** recursive formula
	- base cases

• 1. backpointers (recommended); 2. store subsolutions (not recommended — often slows down); 3. recompute on-the-fly

### Summary

- Divide-and-Conquer = divide + conquer + combine
- Dynamic Programming = multiple divides + memoized conquer + summarized combine
- two implementation styles
	- 1. recursive top-down + memoization
	- 2. bottom-up
- backtracking to recover best solution for optimization problems
	-
- ⊕ for summary (across multiple divides) and ⊗
- counting problems vs. optimization problems ("cost-reward model")
- three steps in solving a DP problem
	- define the subproblem
	- **•** recursive formula
	- base cases

• 1. backpointers (recommended); 2. store subsolutions (not recommended — often slows down); 3. recompute on-the-fly

 $\bullet$  two operators:  $\oplus$  for summary (across multiple divides) and  $\otimes$  for combine (within a divide)  $f(n) = \max \left\{ \begin{array}{c} p \end{array} \right\}$ *f*(*n* − 1)+0 *f*(*n* − 2) + *a*[*n*] summary operator ⊕ (across divides) combination operator ⊗ (within a divide) cost reward

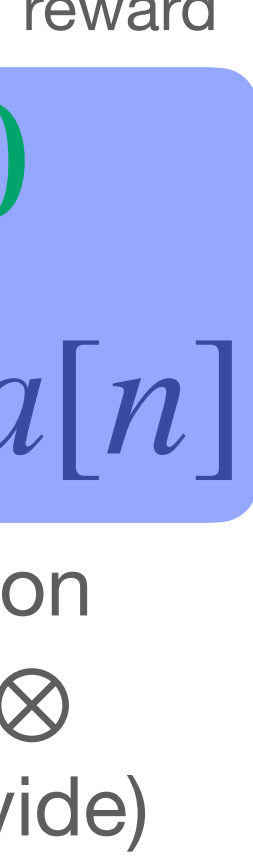

## Deeper Understanding of DP

- conquer with memoization
- combine subsolutions using the combination operator
- summarize over all possible divides using the summary operator
- multiple divides => overlapping subproblems
	- each single divide => independent subproblems!

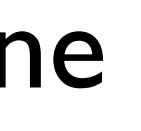

- divide-n-conquer
	- single divide, independent conquer, combine
- DP = divide-n-conquer with multiple divides
	- for each possible divide
		- divide

⊗

⊕

 $B(n) = \bigoplus_{i=1}^n$  $\binom{n}{i-1}$  (*B*(*i* − 1) ⊗ *B*(*n* − *i*))  $B(0) = 1$ 

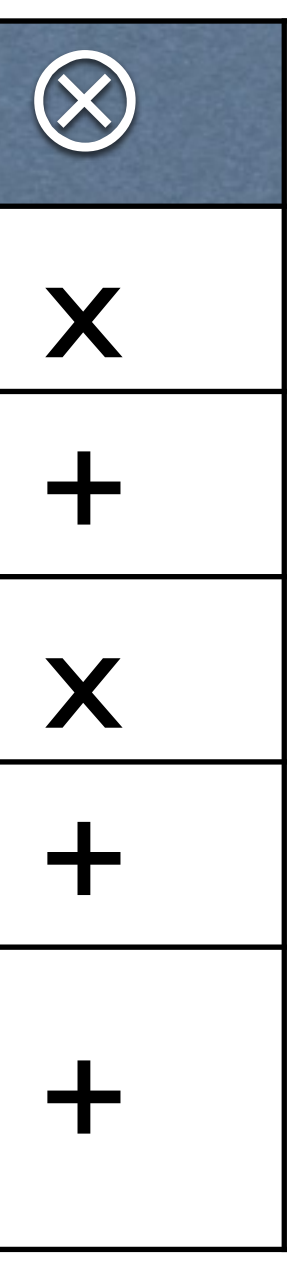

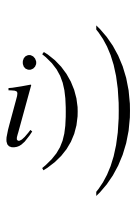

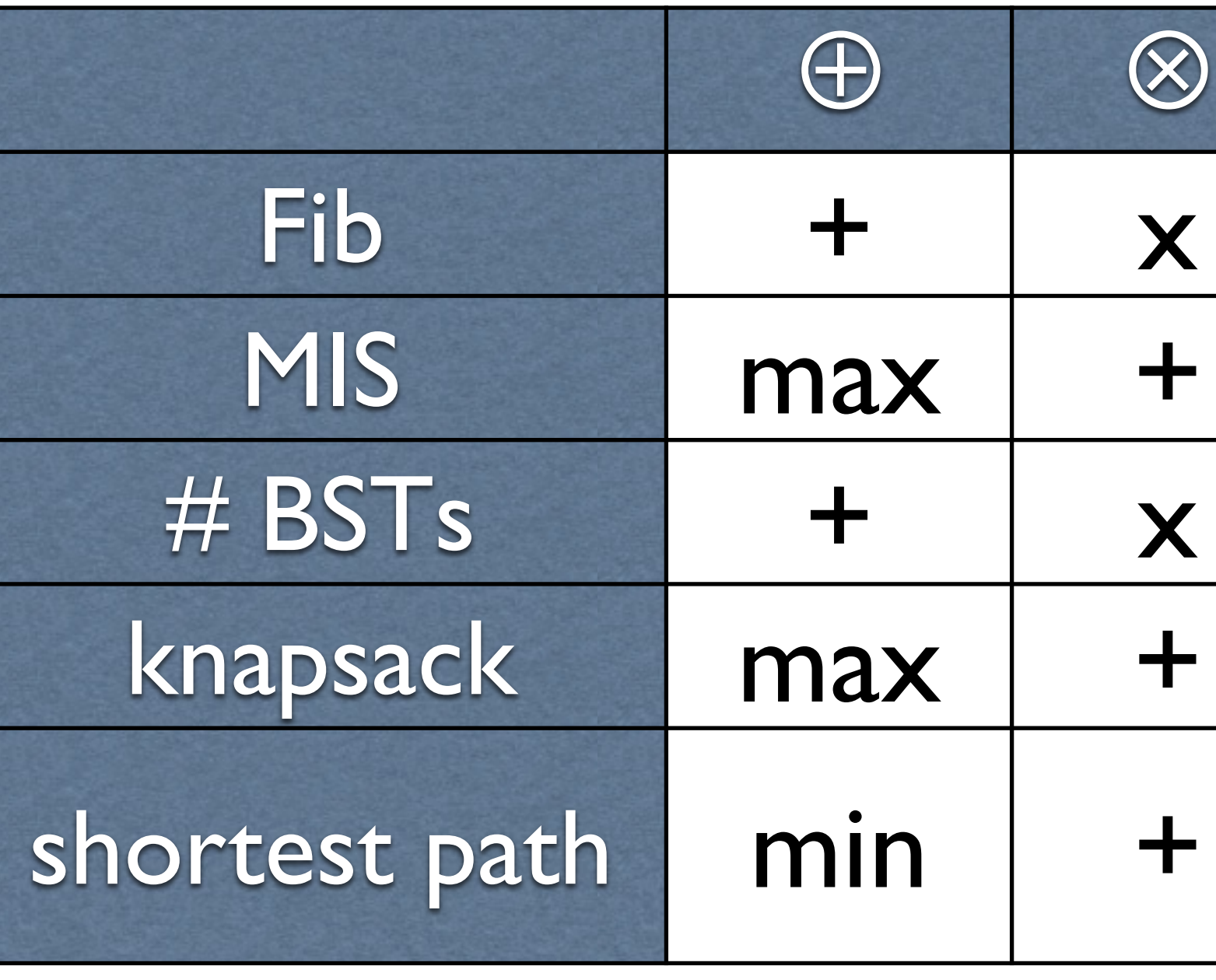

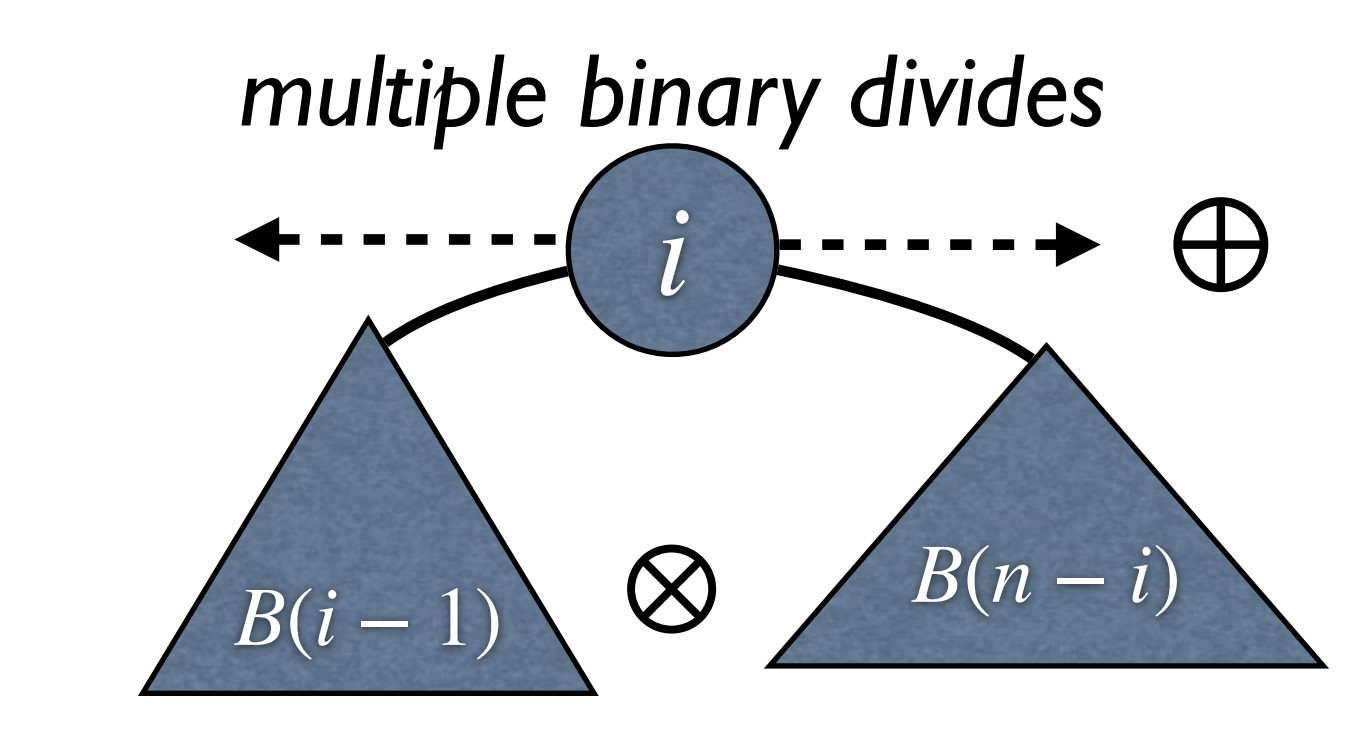

## Unary vs. B

#### $f(a): T(n) = 2T(n/2) +$

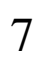

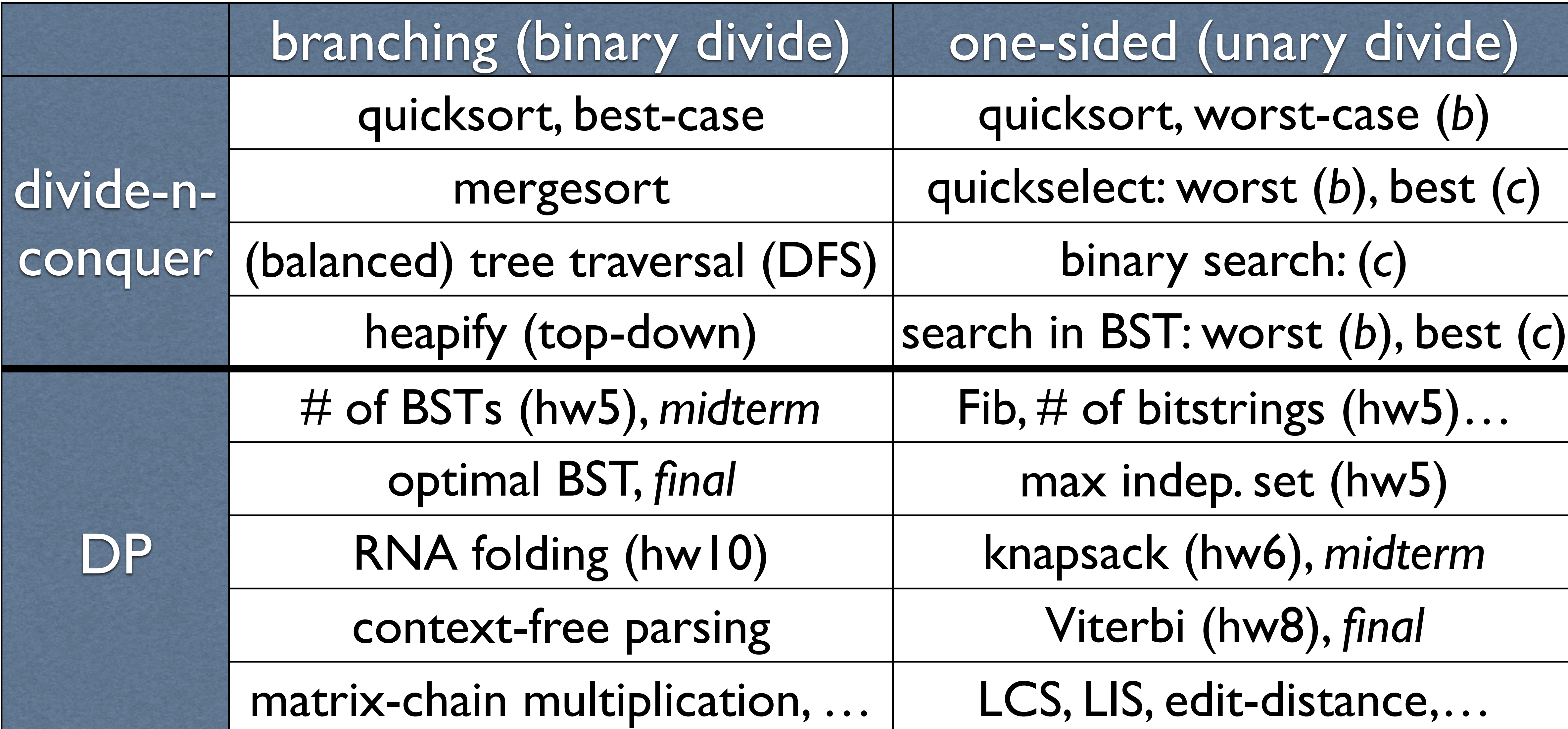

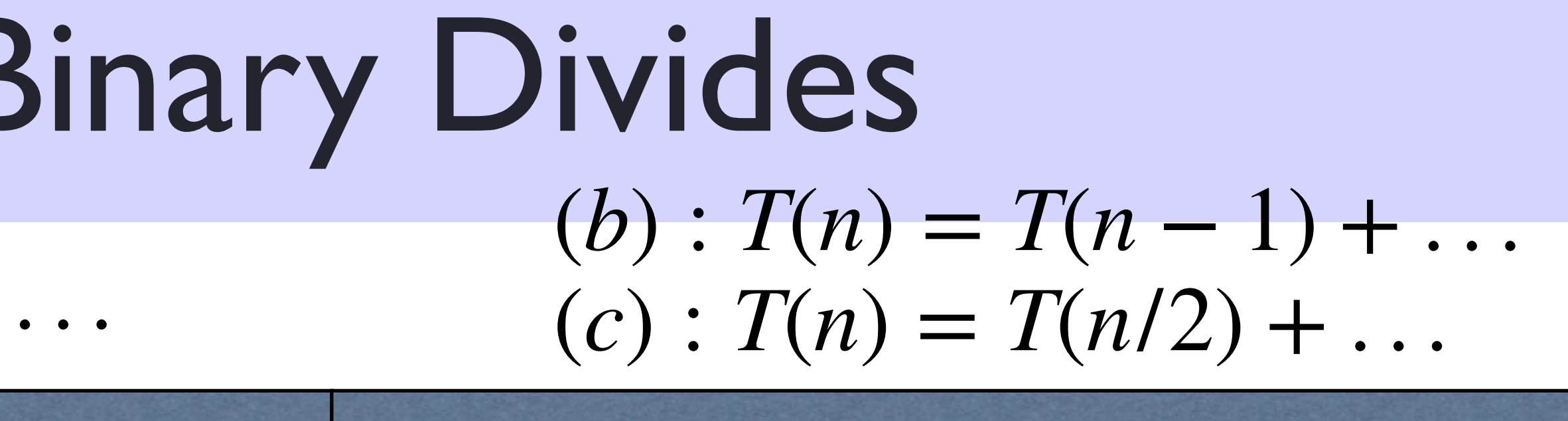

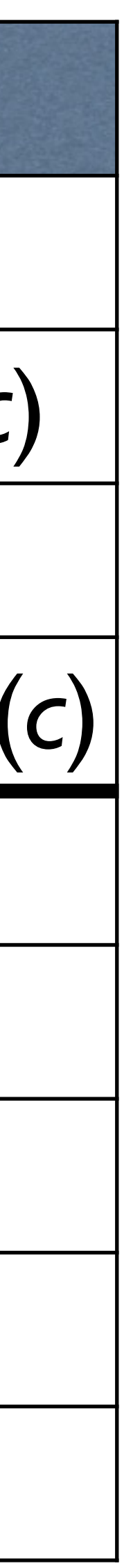

#### Two Divides vs. Multiple Divides (# of Choices)

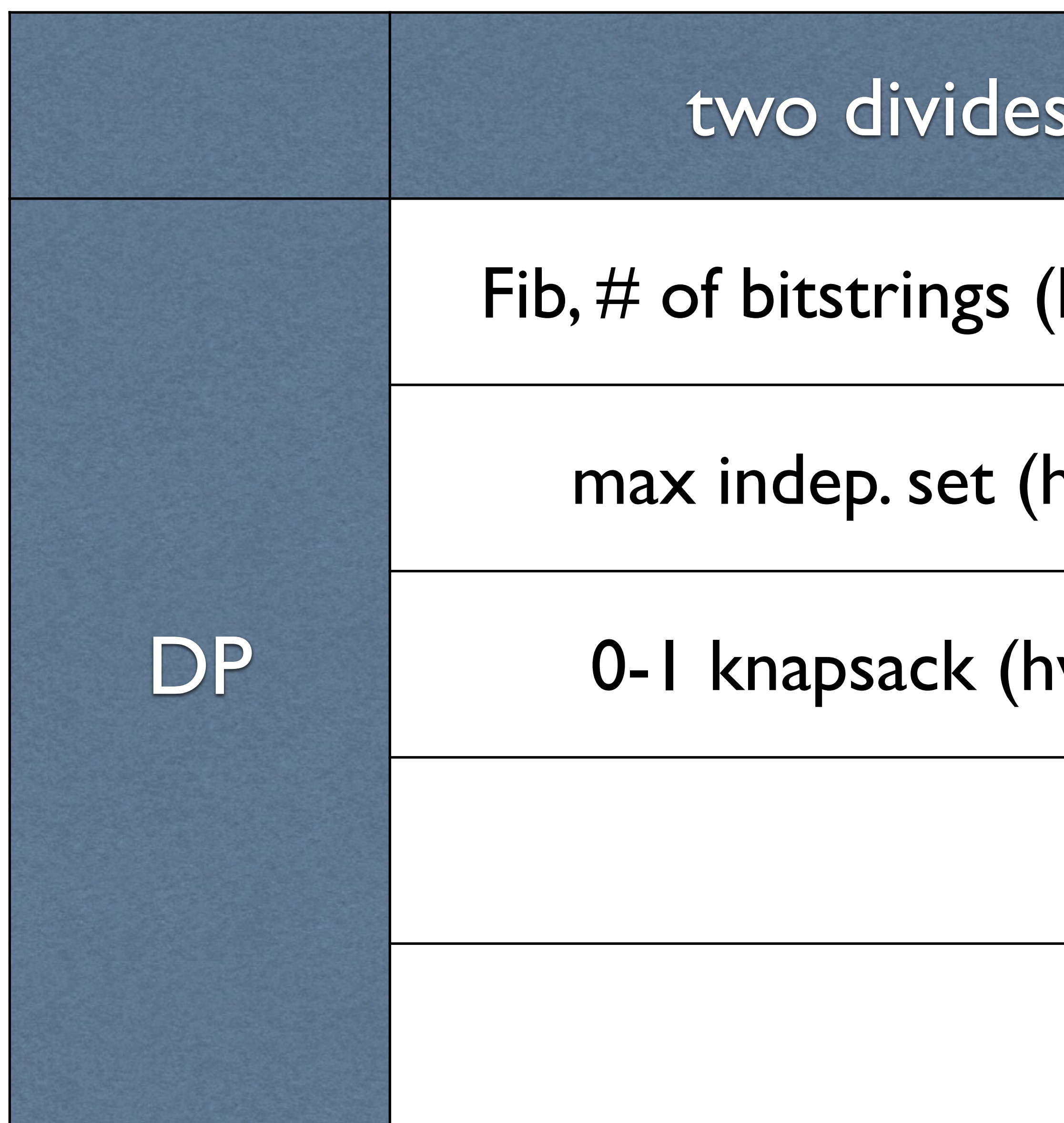

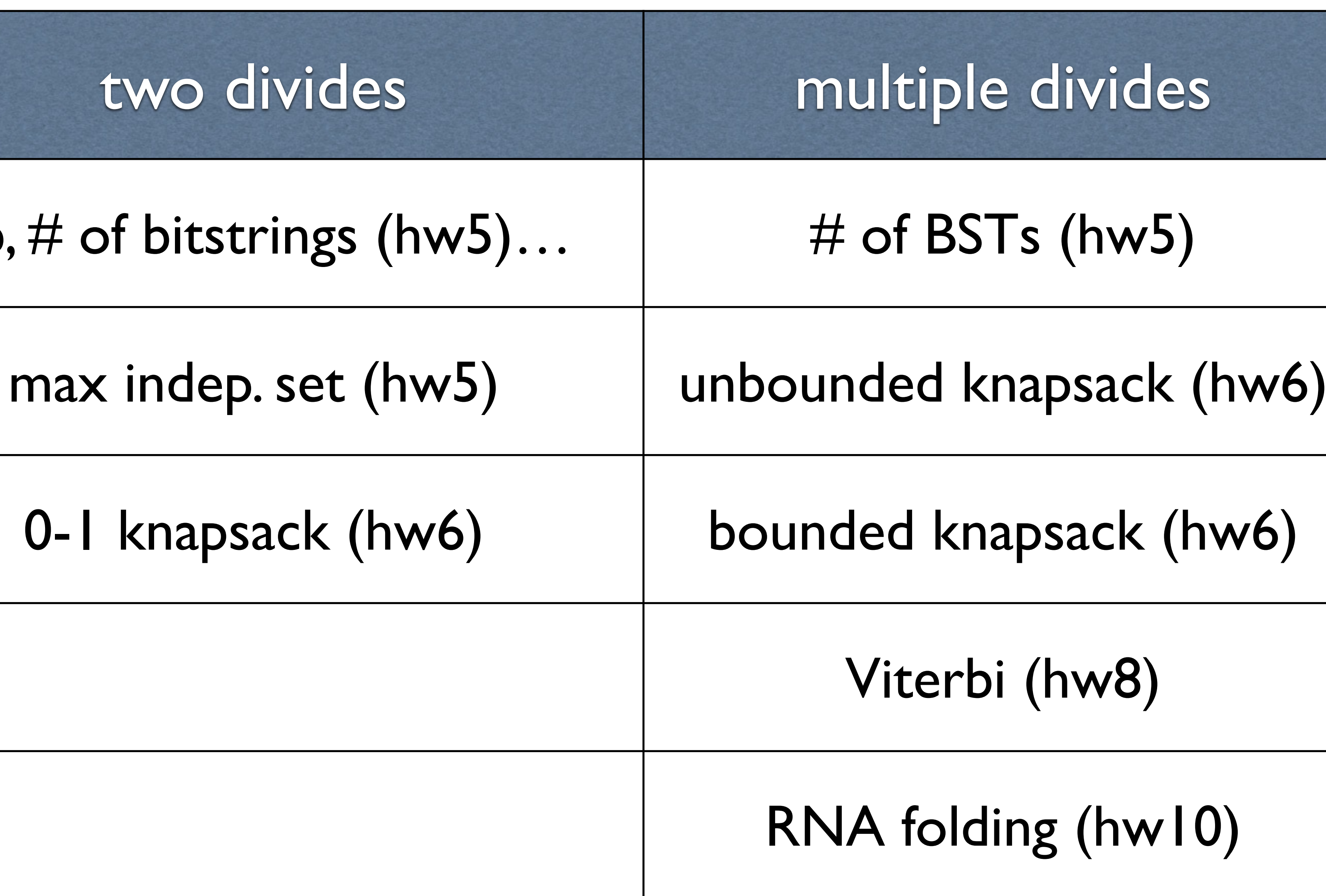

![](_page_52_Picture_3.jpeg)

- 1. topological sort
- 2. visit each vertex v in sorted order and do updates
	- for each incoming edge (u, v) in E
	- use d(u) to update d(v):
	- key observation:  $d(u)$  is fixed to optimal at this time

# Viterbi Algorithm for DAGs

![](_page_53_Figure_6.jpeg)

• time complexity:  $O(V + E)$ 

 $d(v) \oplus = d(u) \otimes w(u, v)$ 

- 1. topological sort
- 2. visit each vertex v in sorted order and do updates
	- for each outgoing edge (v, u) in E
	- use d(v) to update d(u):
	- key observation:  $d(v)$  is fixed to optimal at this time

#### • time complexity:  $O(V + E)$

 $d(u) \oplus = d(v) \otimes w(v, u)$ 

#### Variant 1: forward-update

![](_page_54_Figure_9.jpeg)

#### Variant 2: Recursive Descent

- Top-down Recursion + Memoization = Bottom-up
- Start from the target vertex, going backwards
	- remember each visited vertex
- Sometimes easier to implement
- There is a tradeoff b/w top-down and bottom-up

![](_page_55_Figure_6.jpeg)

![](_page_55_Picture_7.jpeg)

### One-way vs. Two-way Divides (Graph vs. Hypergraph)

![](_page_56_Figure_1.jpeg)

![](_page_56_Picture_88.jpeg)

![](_page_56_Picture_3.jpeg)

- 1. topological sort
- 2. visit each vertex v in sorted order and do updates
	- for each incoming edge (u, v) in E
	- use d(u) to update d(v):
	- key observation:  $d(u)$  is fixed to optimal at this time

# Viterbi Algorithm for DAGs

![](_page_57_Figure_6.jpeg)

• time complexity:  $O(V + E)$ 

 $d(v) \oplus = d(u) \otimes w(u, v)$ 

# Viterbi Algorithm for DAHs

- 1. topological sort
- 2. visit each vertex v in sorted order and do updates
	- for each incoming hype
	- use  $d(u_i)$ 's to update  $d(v_i)$
	- key observation:  $d(u_i)$ 's are fixed to optimal at this time

14

![](_page_58_Figure_6.jpeg)

$$
\begin{aligned} \n\text{greage } e &= ((u_1, \ldots, u_{|e|}), \mathsf{v}, \mathsf{w}(e)) \\ \n\text{v)} \n\end{aligned}
$$

$$
\bigg)
$$

$$
d(v) \bigoplus = d(u_1) \otimes d(u_2) \otimes w(e)
$$

• time complexity:  $O(V + E)$  (assuming constant arity)

Liang Huang (Penn) 14 and Dynamic Programming

- typical instance of the generalized Viterbi for DAHs
- many variants of  $CKY \sim$  various topological ordering
- Nussinov algorithm in RNA is almost identical to CKY but w/o overcounting

# Example: RNA Folding and CKY Parsing

![](_page_59_Picture_5.jpeg)

![](_page_59_Figure_4.jpeg)

- typical instance of the generalized Viterbi for DAHs
- many variants of  $CKY \sim$  various topological ordering
- Nussinov algorithm in RNA is almost identical to CKY but w/o overcounting

# Example: RNA Folding and CKY Parsing

bottom-up

![](_page_60_Figure_5.jpeg)

![](_page_60_Figure_4.jpeg)

- typical instance of the generalized Viterbi for DAHs
- many variants of  $CKY \sim$  various topological ordering
- Nussinov algorithm in RNA is almost identical to CKY but w/o overcounting

# Example: RNA Folding and CKY Parsing

bottom-up left-to-right

![](_page_61_Figure_5.jpeg)

![](_page_61_Figure_4.jpeg)

# Example: RNA Folding and CKY Parsing

- typical instance of the generalized Viterbi for DAHs
- many variants of  $CKY \sim$  various topological ordering
- Nussinov algorithm in RNA is almost identical to CKY but w/o overcounting

![](_page_62_Figure_5.jpeg)

![](_page_62_Figure_4.jpeg)

## RNA Folding Example

#### Nussinov Algorithm — Traceback Example

![](_page_63_Figure_2.jpeg)

#### k-best Viterbi on Graph

![](_page_64_Picture_7.jpeg)

• simple extension of Viterbi to solve k-best on graphs and hyper graphs cf. teams problem in HW4

![](_page_64_Figure_2.jpeg)

- compute its kbest distances from the kbest of each incoming node u
- k-best:  $O(E + Vk \log d_{\max})$  where  $d_{\max}$  is the max in-degree
- can improve it to: (cf. midterm & teams, w/ quickselect)  $k$ -best:  $O(E + Vk \log k)$  (assume  $k \ll d_{\max}$ ) ("most states do not have anybody on team USA")

![](_page_64_Picture_6.jpeg)

# k-best Viterbi on Hypergraph

![](_page_65_Picture_4.jpeg)

![](_page_65_Figure_1.jpeg)